<span id="page-0-0"></span>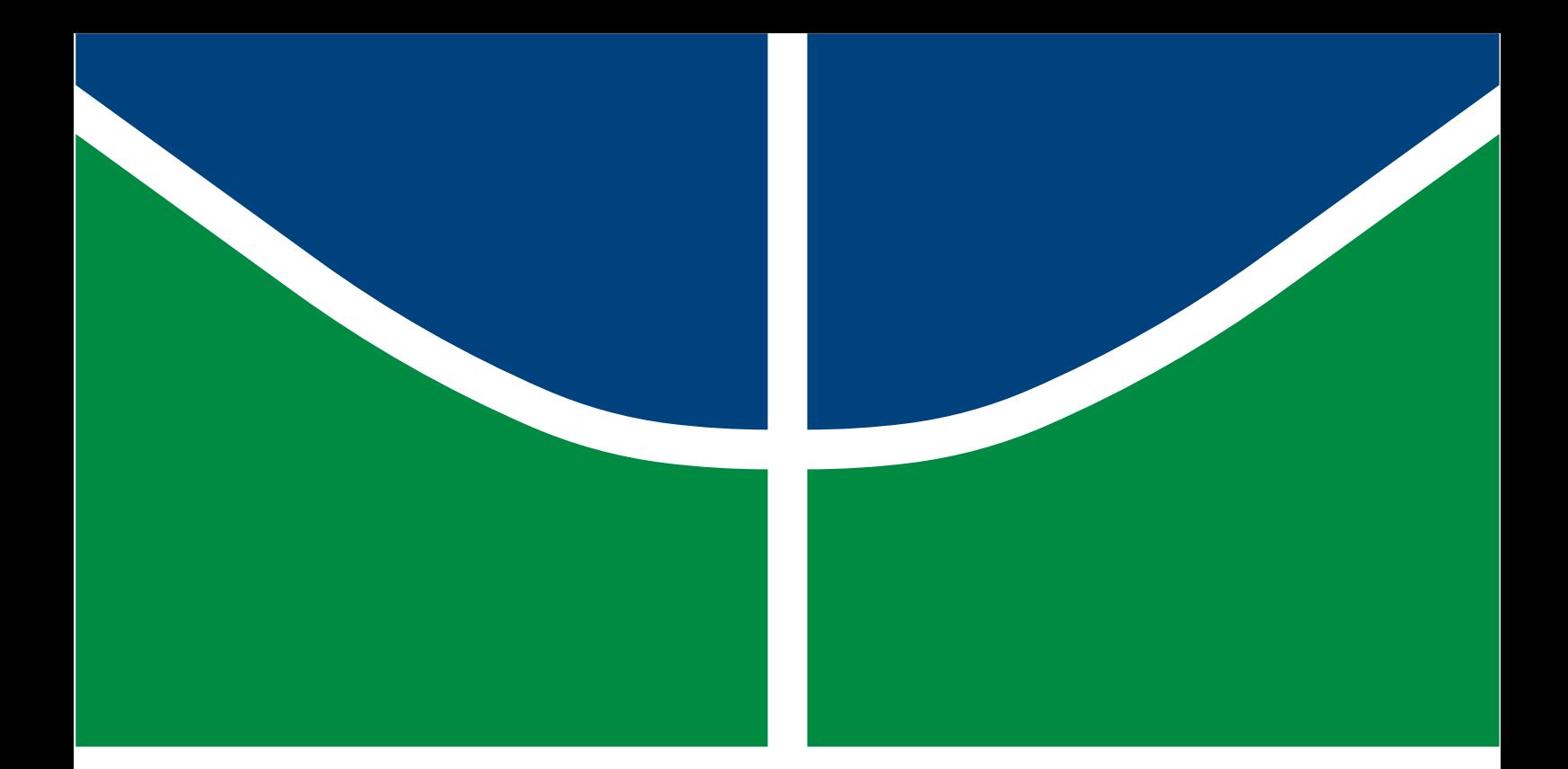

# MODELAGEM E ANÁLISES DE SISTEMAS DE ATERRAMENTO DE LINHAS DE TRANSMISSÃO UTILIZANDO O ATP

## EMMANUEL VICTOR MIRANDA DE OLIVEIRA

## TRABALHO DE CONCLUSÃO DE CURSO EM ENGENHARIA ELÉTRICA

DEPARTAMENTO DE ENGENHARIA ELÉTRICA

# FACULDADE DE TECNOLOGIA

UNIVERSIDADE DE BRASÍLIA

## Universidade de Brasília Faculdade de Tecnologia Departamento de Engenharia Elétrica

<span id="page-1-0"></span>Modelagem e análises de sistemas de aterramento de linhas de transmissão utilizando o ATP

Emmanuel Victor Miranda de Oliveira

TRABALHO DE CONCLUSÃO DE CURSO SUBMETIDO AO DEPARTAMENTO DE ENGENHARIA ELÉTRICA DA UNIVERSIDADE DE BRASÍLIA COMO PARTE DOS REQUISITOS NECESSÁRIOS PARA A OBTENÇÃO DO GRAU DE ENGENHEIRO ELETRICISTA.

APROVADA POR:

Prof. Amauri Gutierrez Martins Britto, D.Sc. (ENE-UnB) (Orientador)

Prof. Francisco Damasceno Freitas, D.Sc. (ENE-UnB) (Examinador Externo)

Prof. Kleber Melo e Silva, D.Sc (ENE-UnB) (Examinador Externo)

Brasília/DF, fevereiro de 2023.

## FICHA CATALOGRÁFICA

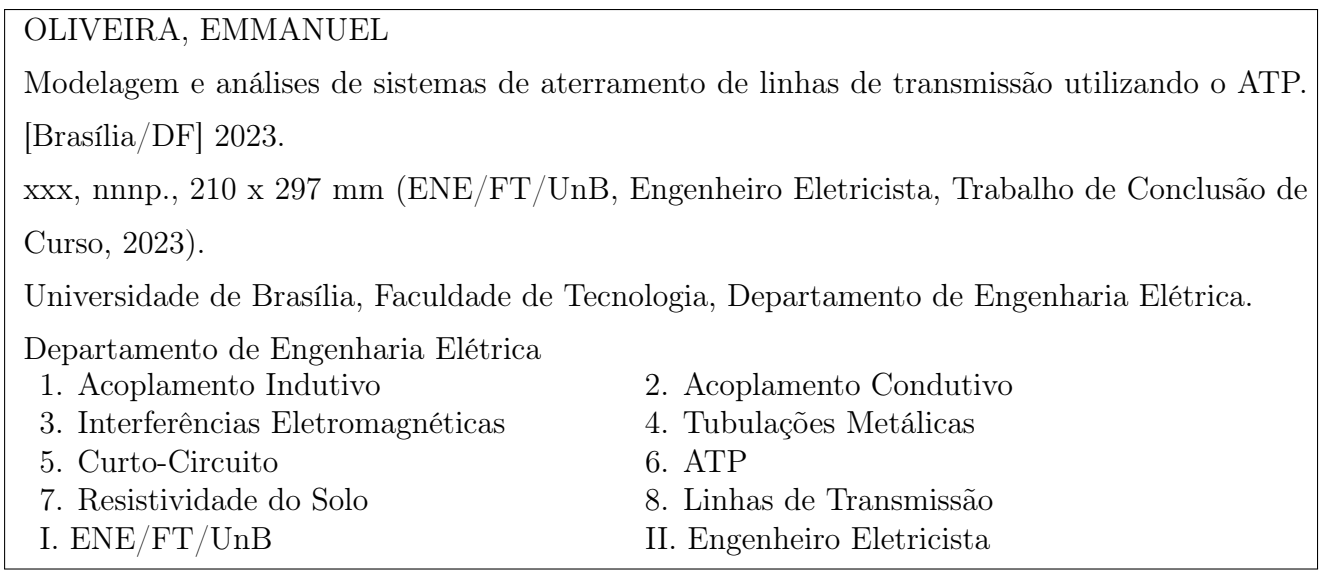

## REFERÊNCIA BIBLIOGRÁFICA

OLIVEIRA, EMMANUEL (2023). Modelagem e análises de sistemas de aterramento de linhas de transmissão utilizando o ATP. Trabalho de Conclusão de Curso, Publicação PPGEE.XXXXX/2023, Departamento de Engenharia Elétrica, Universidade de Brasília, Brasília, DF, xxxxp.

## CESSÃO DE DIREITOS

AUTOR: Emmanuel Oliveira

TÍTULO: Modelagem e análises de sistemas de aterramento de linhas de transmissão utilizando o ATP.

GRAU: Engenheiro Eletricista ANO: 2023

É concedida à Universidade de Brasília permissão para reproduzir cópias desta Trabalho de Conclusão de Curso e para emprestar ou vender tais cópias somente para propósitos acadêmicos e científicos. O autor reserva outros direitos de publicação e nenhuma parte deste Trabalho de Conclusão de Curso pode ser reproduzido sem autorização por escrito do autor.

Emmanuel Oliveira Universidade de Brasília (UnB) Campus Darcy Ribeiro Faculdade de Tecnologia - FT Departamento de Engenharia Elétrica(ENE) Brasília - DF CEP 70919-970

## AGRADECIMENTOS

Agradeço, primeiramente, à Deus pela oportunidade de ter conseguido chegar até aqui.

Agradeço à minha família, minha mãe Marilda, meu pai Wender e minha irmã Yasmin, que representam minha base, e me deram a oportunidade de traçar meu caminho. Agradeço pela paciência e por estarem sempre ao meu lado prestando apoio em todos os momentos.

Agradeço ao meu orientador, professor Amauri, pelo tempo e acompanhamento constante. Este ano de trabalho representou um período de grande aprendizado que não seria possível sem sua ajuda.

Agradeço à minha namorada, amiga e minha companheira, Carolina Braga. Seu companheirismo, apoio e amizade foram essenciais para superar com leveza os desafios encontrados durante a graduação.

Agradeço aos meus colegas de curso, que representaram grande apoio, indicando o caminho e dando suporte desde o início da graduação. Em especial aos amigos, Andrey Otacílio, Gabriel César, Patrick Ahotondji, Marcelo Souza, Ivan Cunha, Kleber Lucas, Luís Gustavo e vários outros que prestaram apoio e ajuda em tempos de pandemia.

Por fim, agradeço à todos aqui não citados que de alguma forma participaram de minha formação.

## RESUMO

É apresentada neste trabalho uma implementação de um modelo de circuito baseado na ferramenta Alternative Transients Program (ATP), destinado à simulação do fenômeno de acoplamento condutivo pelo solo causado pela dispersão de corrente por um eletrodo ou malha de aterramento. Este modelo tem por objetivo a análise de interferências eletromagnéticas entre linhas de transmissão e tubulações metálicas, em regime de faltas envolvendo a terra. Preliminarmente, foi desenvolvido e validado um modelo representativo do acoplamento indutivo entre a linha interferente e a instalação alvo, com o intuito de se estabelecer um cenário base de interferências eletromagnéticas e representar o primeiro fenômeno relevante em tais condições. Em seguida, foi construído um modelo capaz de simular o efeito condutivo das interferências, o que, associado à componente indutiva, resulta na ocorrência de tensões de estresse potencialmente perigosas ao longo da estrutura observada. O trabalho demonstra as devidas validações para cada modelo. Os modelos são aplicados ao estudo de um caso real e apresentam resultados satisfatórios com erros na faixa dos 13% em relação ao software de referência, CDEGS. Considera-se este trabalho de grande aplicabilidade tanto para a comunidade acadêmica quanto para a indústria, uma vez que possibilita a predição de cenários de risco e a avaliação de projetos de soluções de mitigação.

Palavras-chave: acoplamento indutivo, acoplamento condutivo, interferências eletromagnéticas, tubulações metálicas, curto-circuito, ATP, resistividade do solo, Linhas de Transmissão.

## ABSTRACT

This work presents an implementation of a circuit model based on the Alternative Transients Program (ATP) tool, designed to simulate the phenomenon of conductive coupling by the ground caused by current dispersion by an electrode or grounding mesh. This model aims at the analysis of electromagnetic interference between transmission lines and metallic pipes, in the regime of faults involving earth. Preliminarily, a representative model of the inductive coupling between the interfering line and the target installation was developed and validated, with the aim of establishing a baseline scenario of electromagnetic interference and representing the first relevant phenomenon in such conditions. Next, a model capable of simulating the conductive effect of interference was built, which, associated with the inductive component, results in the occurrence of potentially dangerous stress voltages along the observed structure. The work demonstrates the proper validations for each model. The models are applied to the study of a real case and present satisfactory results with errors in the range of 13% in relation to the reference software, CDEGS. This work is considered of great applicability both for the academic community and for the industry, since it allows the prediction of risk scenarios and the evaluation of projects of mitigation solutions..

Keywords: inductive coupling, conductive coupling, electromagnetic interference, metallic pipes, short circuit, ATP, soil resistivity, transmission lines.

# SUMÁRIO

<span id="page-6-0"></span>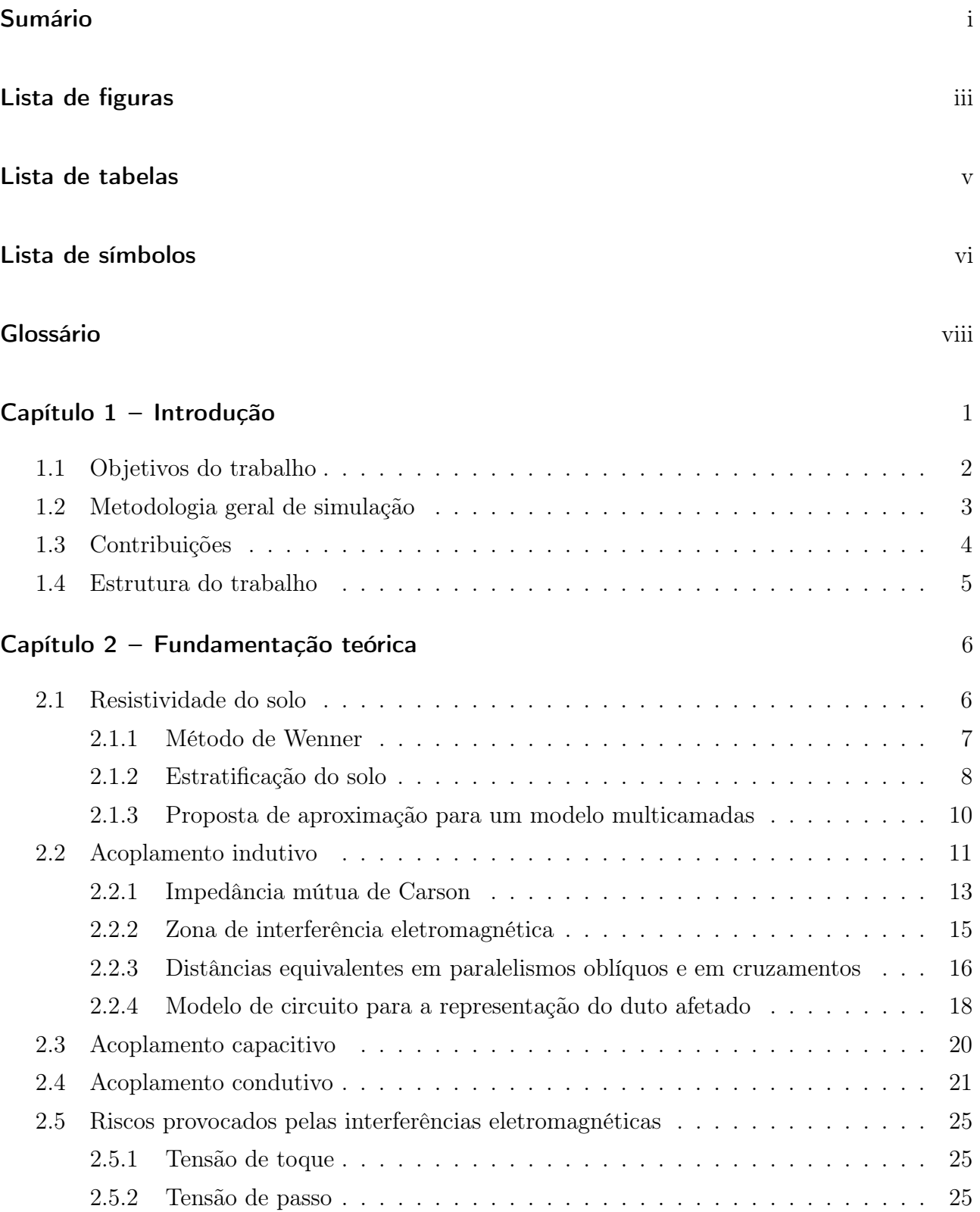

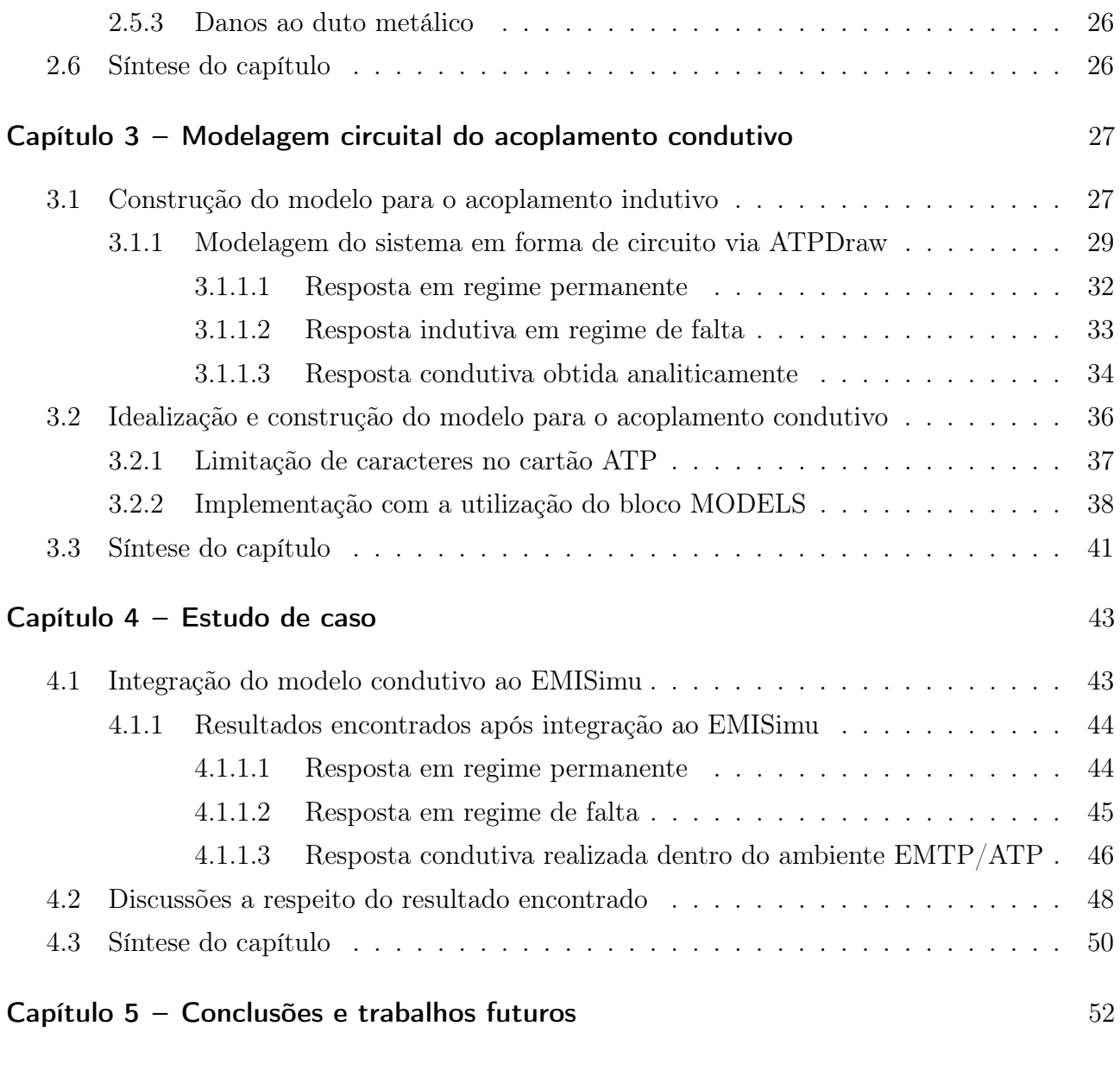

## Referências **[54](#page-67-0)**

# LISTA DE FIGURAS

<span id="page-8-1"></span><span id="page-8-0"></span>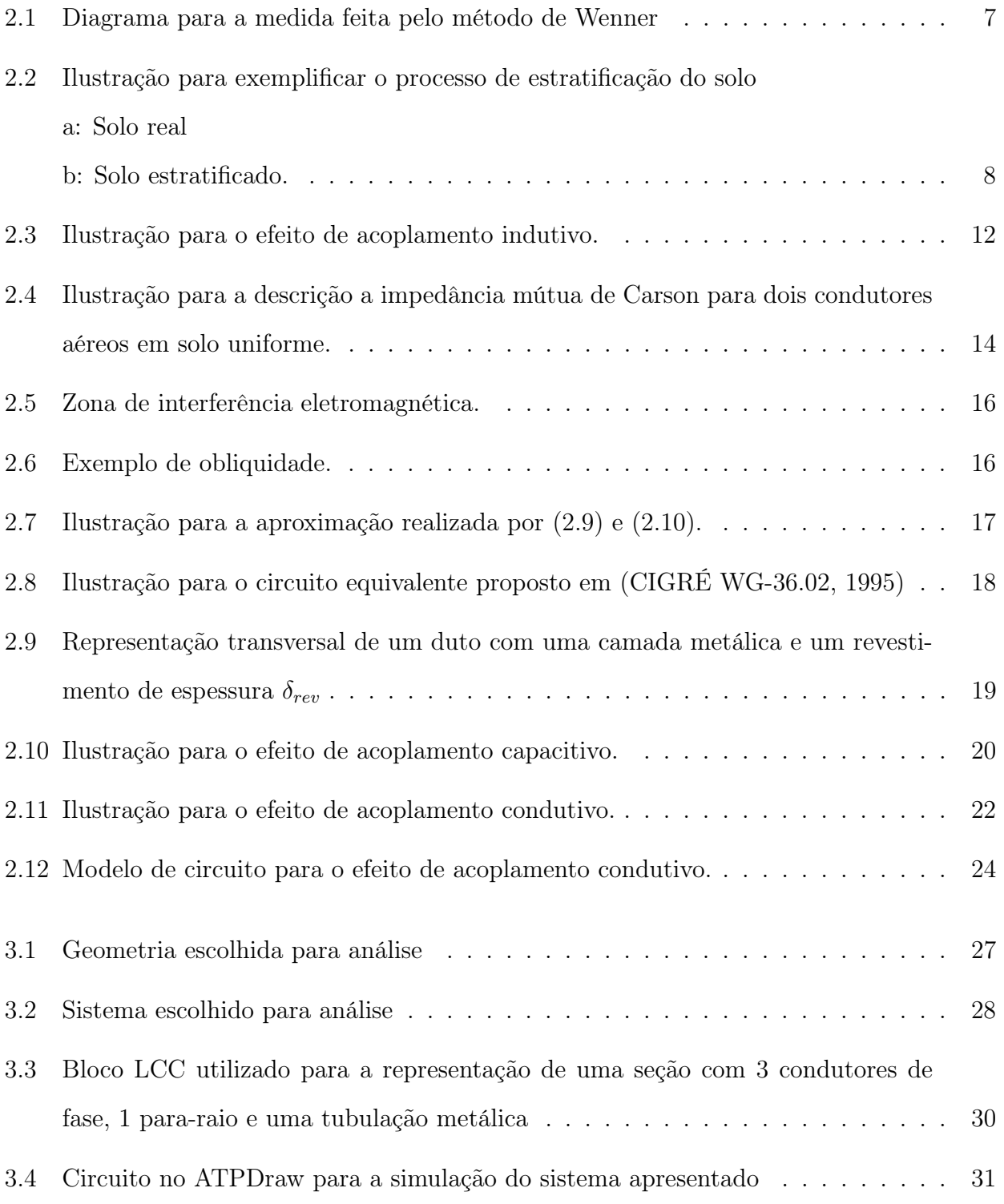

<span id="page-9-0"></span>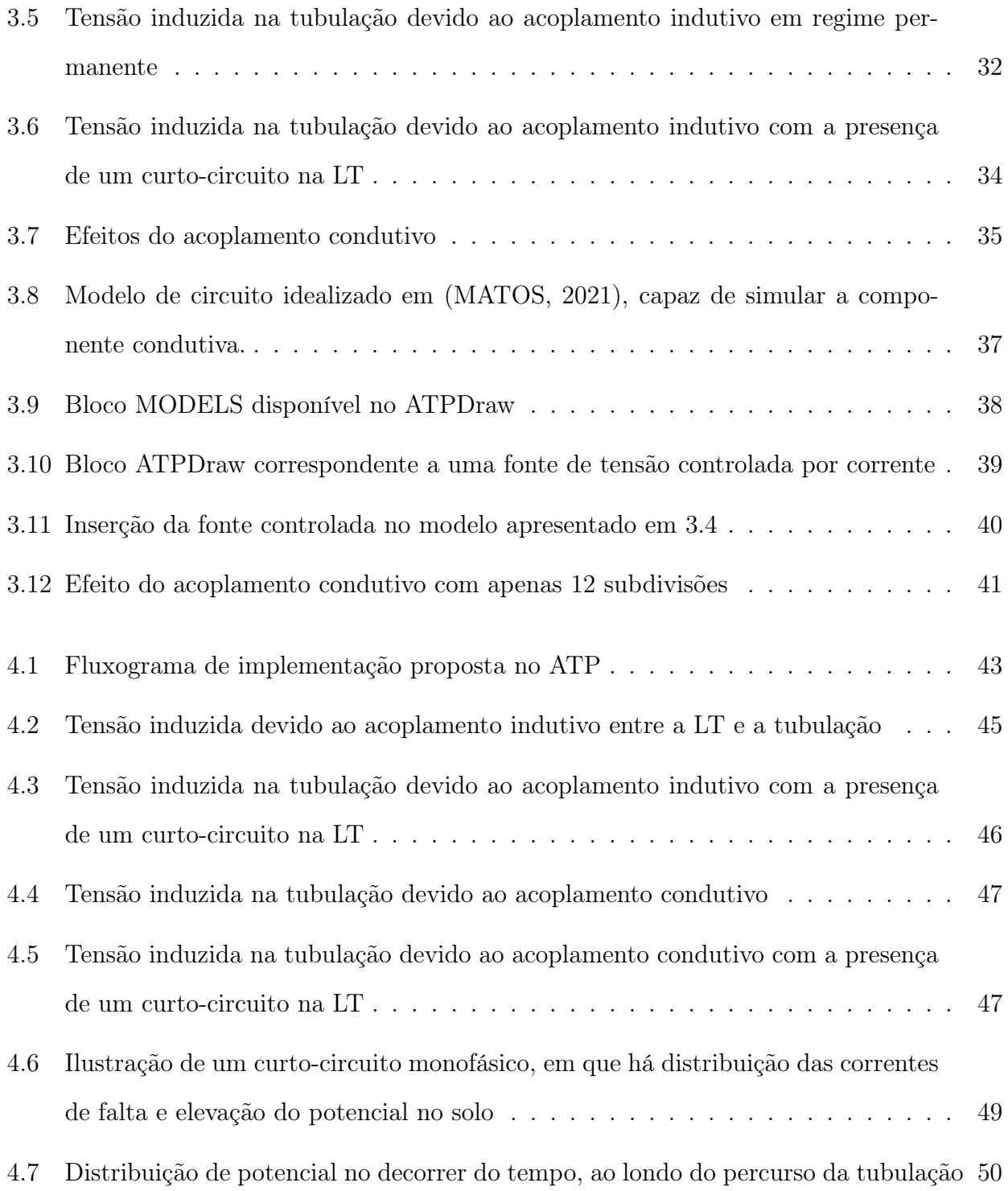

# LISTA DE TABELAS

<span id="page-10-0"></span>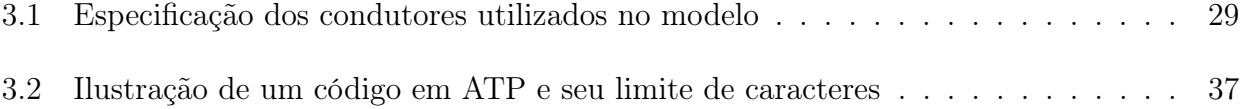

# LISTA DE SÍMBOLOS

<span id="page-11-0"></span>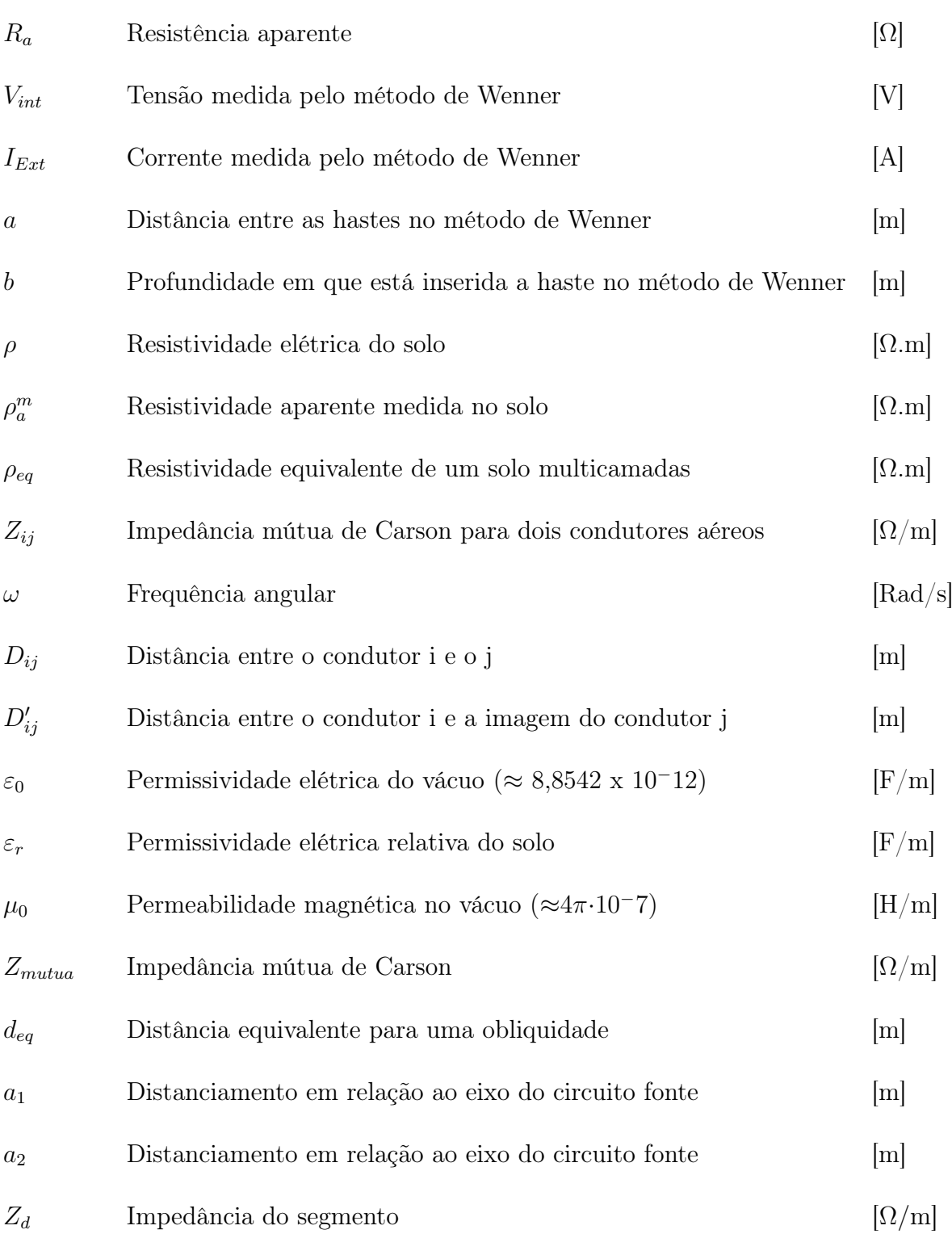

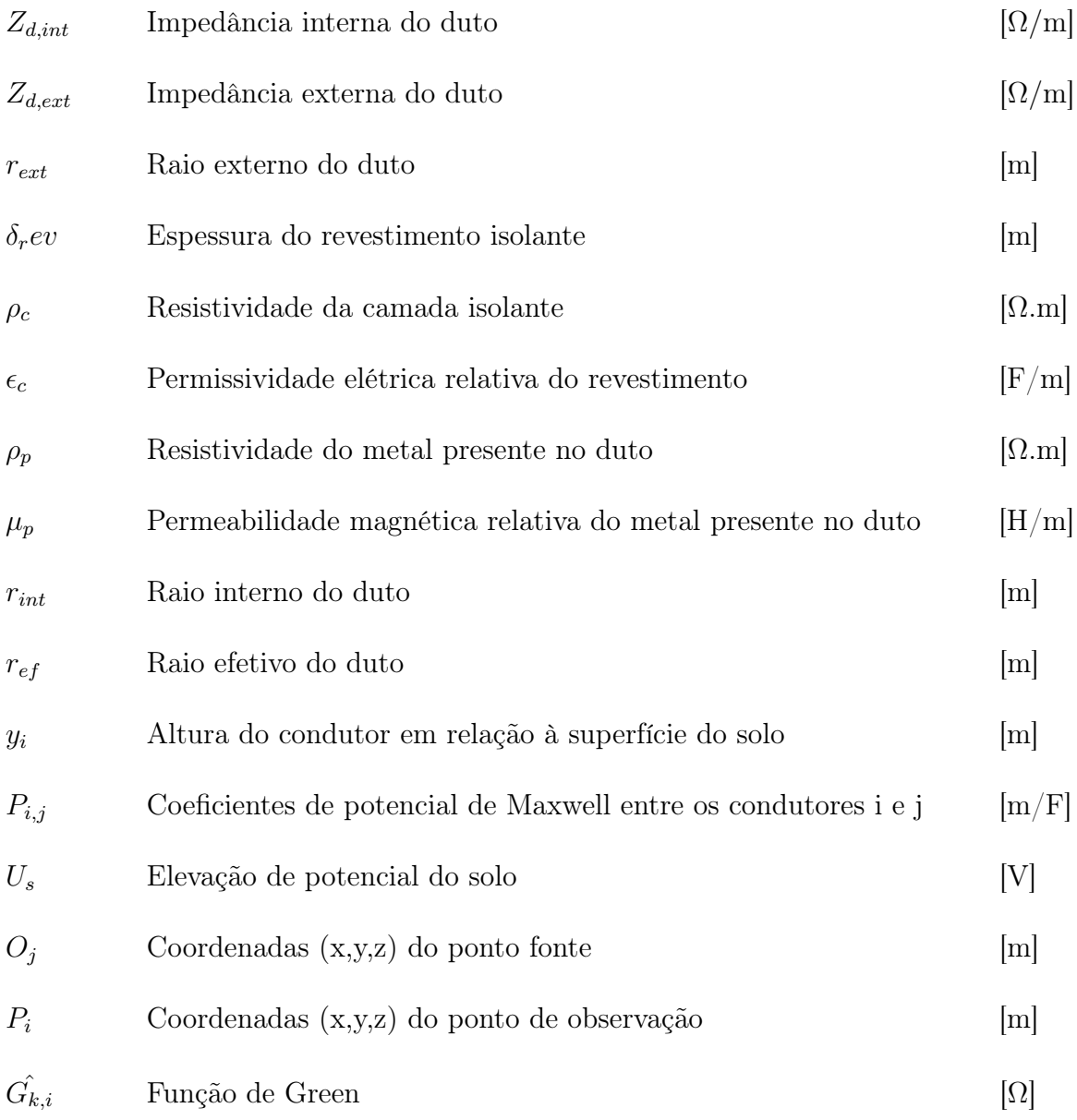

# GLOSSÁRIO

<span id="page-13-0"></span>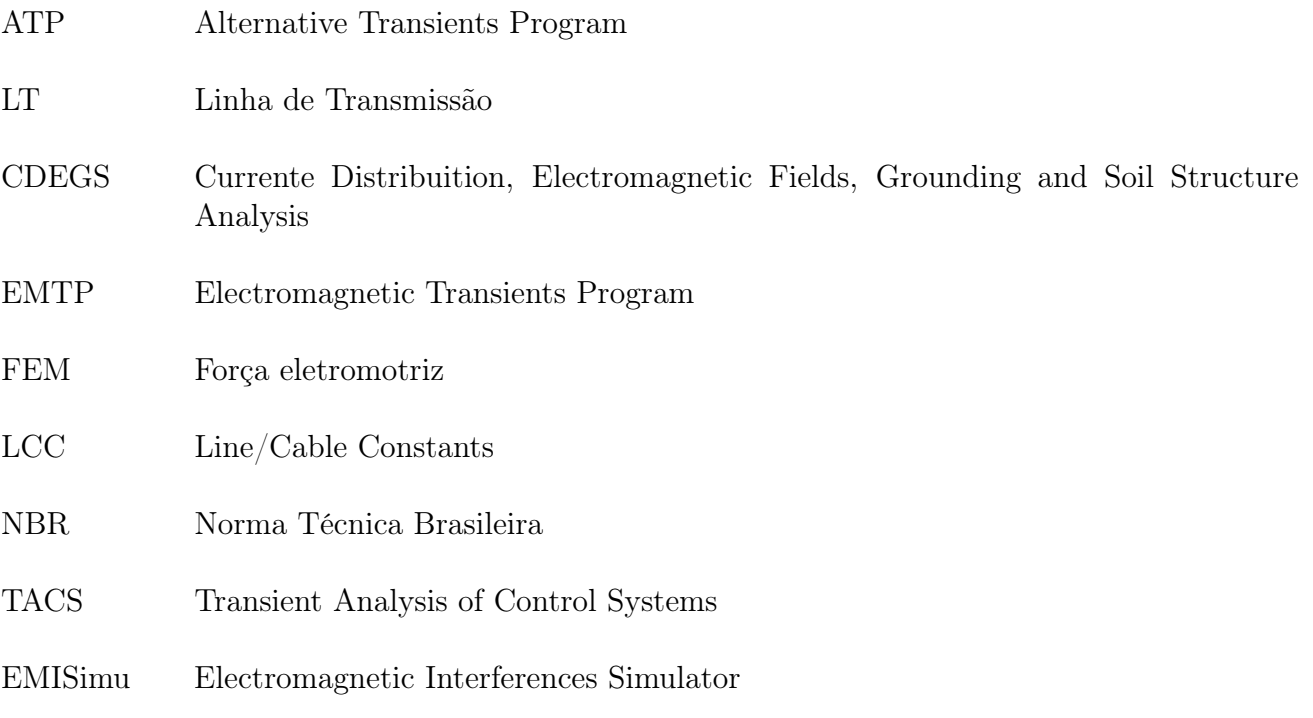

## <span id="page-14-0"></span>CAPÍTULO 1

# INTRODUÇÃO

Este trabalho trata de um estudo a respeito de interferências eletromagnéticas. Em especial o comportamento destas interferências em estruturas metálicas, como tubulações utilizadas para o transporte de gás, óleo e minérios.

Este tipo de interferência se torna comum à medida que há uma expansão da malha dutoviária existente no país [\(ESTEVES, 2021\)](#page-67-2), como também um aumento constante na infraestrutura e na potência instalada do sistema elétrico. Motivos pelos quais, associados a requisitos ambientais cada vez mais restritivos, verifica-se um crescente compartilhamento nas de faixas de servidão entre as malhas dutoviárias e elétricas. O que ocasiona proximidade e interações mútuas entre estes dois tipos de sistema.

A análise da proximidade entre tubulações metálicas e linhas de transmissão são de grande interesse técnico, regulatório e econômico para a indústria. Devido à natureza crítica de cada sistema, seu funcionamento não pode ser interrompido, e qualquer dano causado gera alto custo e perda para as empresas responsáveis. Além da questão relacionada à segurança e riscos associados à operação e manutenção destes sistemas. Dessa forma, faz-se necessário e atrativo financeiramente, o estudo e a identificação de potenciais regiões de risco, que podem acarretar prejuízos tanto às tubulações quanto ao sistema elétrico. A proximidade entre as distintas instalações condutoras ocasiona alguns tipos de interferências, sendo as principais: acoplamento indutivo, capacitivo e o condutivo. Em regime permanente, há a presença das pertubações indutivas e capacitivas, inerentes ao sistema. Já em regime transitório, quando há ocorrência de falta na linha envolvendo o terra, há a presença de pertubações condutivas. Estes tipos de interferências variam para cada situação em estudo, tendo dependência de vários fatores, como a geometria em que estão dispostos o duto e a linha, o tipo de condutor utilizado na linha, níveis de corrente e tensão, resistividade elétrica do solo, dentre outros.

É base para o desenvolvimento e estudo do tema proposto neste trabalho, teorias e modelos

apresentados em trabalhos como [\(MARTINS-BRITTO, 2017\)](#page-68-1) e [\(MARTINS-BRITTO, 2020\)](#page-68-2), nos quais são apresentadas contribuições para análises mais realistas para interferências

#### <span id="page-15-0"></span>1.1 OBJETIVOS DO TRABALHO

O objetivo principal deste trabalho é o aprimoramento de um modelo circuital que possibilite simular a influência condutiva de uma interferência eletromagnética. Tendo como base um conjunto de métodos já implementados e validados em estudos anteriores [\(MORAES](#page-68-3) et al., [2020\)](#page-68-3), que se destinam à análise da geometria das linhas envolvidas, construção dos circuitos equivalentes de acoplamento e representação no domínio modal das componentes indutiva e capacitiva. Com isto, aborda-se uma importante lacuna reportada pelos autores dos trabalhos citados, que é a subdivisão dos condutores da estrutura afetada e a representação de múltiplas fontes de acoplamento condutivo em segmentos suficientemente pequenos para retratar com precisão a elevação de potencial do solo local ao longo da instalação interferida [\(MARTINS-](#page-68-4)[BRITTO](#page-68-4) et al., [2021b\)](#page-68-4).

O programa utilizado para o desenvolvimento das simulações e do modelo circuital foi o Alternative Transients Program (ATP), que foi escolhido por ser amplamente utilizado no meio científico,e na indústria de energia bem como por apresentar a vantagem de ser disponibilizado gratuitamente, o que viabiliza uma maior divulgação do tema e futuros estudos.

O modelo implementado neste trabalho se insere no contexto de um projeto maior, mantido pelo professor Orientador e em constante desenvolvimento, provisoriamente denominado como EMISimu. Cujo propósito é construir um conjunto de ferramentas ("toolbox") em ambiente computacional Matlab $\circledR$  para simulação realista, em regimes transitório e permanente, de casos de interferências eletromagnéticas. Com a inclusão de um modelo mais preciso para representação do acoplamento condutivo, espera-se expandir o horizonte de aplicabilidade da ferramenta em estudos práticos e, também, de possibilidades de pesquisa na área, eis que os efeitos condutivos pelo solo desempenham um papel fundamental em uma série de fenômenos relevantes envolvendo linhas de transmissão, a exemplo de descargas atmosféricas, ionização do solo em correntes impulsivas de alta intensidade, transitórios em solos com propriedades variantes na frequência, dentre outros.

Para a execução das simulações de interesse, é necessária a aquisição de dados de entrada para cada caso, como as características da tubulação, dados dos condutores da linha, parâmetros elétricos do solo, entre outros dados interessantes para a análise. Após essa aquisição e préprocessamento, são determinadas as regiões de acoplamento (interferente/interferido), a partir do que é construído um circuito equivalente no formato e observando a sintaxe de um cartão ATP. A escrita direta do cartão ATP apresenta uma vantagem na construção do modelo, pelo fato de ser apenas um arquivo em texto, dessa forma, pode ser criado e editado de forma simples por qualquer editor, o que facilita a implementação da ferramenta. Porém, sua criação exige um série de critérios e regras, pois para sua execução há uma estrutura rigidamente estabelecida, em que a posição dos termos escritos indicam parâmetros a serem considerados na execução do programa, nos moldes dos antigos cartões perfurados FORTRAN.

Dessa forma, com o desenvolvimento e implementação deste modelo circuital para a componente condutiva de interferências eletromagnéticas, espera-se contribuir com o conjunto de técnicas disponíveis no âmbito do projeto EMISimu. O que possibilitará uma maior fidelidade na simulação de modelos reais, além de proporcionar uma maior divulgação e ampliação desta área de estudo, devido ao fato de ser proposta uma implementação via software gratuito, e de grande interesse da indústria em casos práticos. .

### <span id="page-16-0"></span>1.2 METODOLOGIA GERAL DE SIMULAÇÃO

Para um melhor entendimento do fluxo de implementação a ser executado, faz-se necessário o entendimento de como é a estrutura utilizada para o processamento e modelagem da situação a ser desenvolvida.

Primeiramente há a entrada dos dados do sistema analisado, como características da tubulação, e dos condutores a serem utilizados na linha, assim como sua geometria e disposição espacial. Normalmente os pontos onde há intersecção entre os dois sistemas (interferente e interferido), são os de particular importância para observação.

Após a entrada dos dados iniciais, há o seu processamento, para determinação das subdivisões dos sistemas interferente e interferido em termos de paralelismos equivalentes, das impedâncias shunt, das impedâncias mútuas e próprias de condutores, efeito pelicular, dentre outros valores necessários para a próxima etapa, que é a construção do cartão Line Constants (LCC).

Para esta construção, é necessário seguir de forma criteriosa a linguagem de construção do cartão LCC, pois o posicionamento de cada termo incluído é parte da lógica de escrita. Dessa forma, foi criada uma rotina por meio da linguagem  $\text{Matlab}(\mathbb{R})$  que cria estes cartões e retorna o cartão LCC criado.

Então, constrói-se o cartão ATP principal, em que são identificados as conexões de cada nó presente no circuito, inserção de fontes, ramos de circuitos, elementos de medição de tensão e corrente, e inclusão dos arquivos LCC construídos na etapa anterior. Para sua escrita é feito o mesmo procedimento citado acima.

Em posse dos cartões ATP criados, é possível fazer sua execução, e assim fazer a leitura dos dados, ajustando-as em função da distância de cada torre.

### <span id="page-17-0"></span>1.3 CONTRIBUIÇÕES

Este trabalho espera apresentar algumas contribuições para a comunidade acadêmica e para a indústria, dentre as quais é possível citar:

- O emprego do software ATP, que possibilita uma maior divulgação e complementação em trabalhos posteriores, por ser distribuído de forma gratuita e bem difundido no meio de estudos eletromagnéticos. Outra vantagem relacionada ao uso do ATP se refere à possibilidade de executar estudos de transitórios eletromagnéticos diretamente no domínio do tempo, o que possibilita uma análise mais aprofundada dos efeitos a serem estudados.
- Implementação de um circuito capaz de modelar comportamentos de interferências eletromagnéticas de linhas de transmissão em dutos metálicos, como a simulação de uma interferência indutiva (que ocorre em regime permanente e em virtude das correntes circulantes nos condutores da LT em regime de falta), e uma interferência condutiva (predominante em regime de falta).
- Aprimoramento e contribuição com o projeto EMISImu, que está em construção. Cujo objetivo maior é tornar possível uma análise completa e detalhada deste tipo de interfe-

rência em quaisquer tipos de estruturas metálicas, proporcionando melhor resolução para os resultados encontrados.

#### <span id="page-18-0"></span>1.4 ESTRUTURA DO TRABALHO

No presente capítulo expõe-se o contexto no qual se inclui o trabalho desenvolvido, sua importância para a área, os objetivos a serem alcançados com o estudo, e possíveis contribuições para a comunidade acadêmica.

O Capítulo 2 traz conceitos teóricos necessários para o desenvolvimento deste trabalho, e que vão além dos apresentados no decorrer do curso, como conceitos a respeito de resistividade do solo, especificidades de cada tipo de acoplamento, como também as formulações matemáticas necessárias para o desenvolvimento do trabalho. Além de demonstrar alguns riscos associados aos problemas de interferências eletromagnéticas de linhas de transmissão em tubulações metálicas.

O Capítulo 3 discute a metodologia utilizada para a confecção do trabalho, como os softwares utilizados para construção dos modelos de circuito e as ferramentas utilizadas para validação dos modelos. Além disso, expõe os desafios enfrentados na elaboração do trabalho e os resultados obtidos em seu desenvolvimento.

O Capitulo 4 apresenta os resultados referentes à integração com o projeto em desenvolvimento (EMISimu), e como no capítulo anterior, traz os resultados obtidos com esta integração e sua devida validação, além de discussões relevantes a respeito.

O Capítulo 5 oferece um panorama geral a respeito do desenvolvimento e resultados obtidos com as implementações propostas e do trabalho como um todo, além de propor possíveis melhorias e propostas para aperfeiçoamento e continuidade da pesquisa.

## <span id="page-19-2"></span><span id="page-19-0"></span>CAPÍTULO 2

# FUNDAMENTAÇÃO TEÓRICA

Este capítulo discute os conceitos necessários para o estudo de interferências eletromagnéticas, que não foram contemplados durante o curso de graduação. São abordados os tipos de acoplamentos ocorridos durante interferências eletromagnéticas: indutivo, capacitivo e condutivo, métodos para a modelagem da resistividade do solo e riscos oferecidos aos sistemas elétrico e dutoviário, devido às interferências ocorridas.

### <span id="page-19-1"></span>2.1 RESISTIVIDADE DO SOLO

O solo é caracterizado por não ser de simples análise, podendo ser constituído por vários tipos de elementos, como elementos sólidos, líquidos e gasosos [\(ZENG](#page-68-5) et al., [2012\)](#page-68-5). Normalmente são compartimentados em camadas, cada qual descrita por uma determinada espessura e resistividade própria. Sua análise é de grande importância para estudos de natureza elétrica, principalmente àqueles referentes ao estudo de aterramentos elétricos, distribuições de corrente e potenciais no solo.

A resistividade do solo é um parâmetro de extrema importância a depender do tipo de estudo e análise a ser aplicada. Uma vez que para alguns tipos de problemas, esse parâmetro pode influenciar significativamente nas respostas obtidas e efeitos simulados. Como o foco deste trabalho é o acoplamento condutivo ocorrido entre a LT e o duto metálico, as correntes ocasionadas por curtos circuitos ou descargas atmosféricas, são diretamente influenciados pela resistividade do solo presente no contexto. Dessa forma, é importante expor como é feita tal medição para encontrar a resistividade do solo.

#### <span id="page-20-3"></span><span id="page-20-0"></span>2.1.1 Método de Wenner

O método de Wenner é usualmente aceito e o mais utilizado quando o assunto é a medição de resistividades do solo. Foi proposto pelo Dr. Frank Wenner em 1916 [\(WENNER, 1916\)](#page-68-6). O método consiste na inserção de quatro hastes no solo ao longo de uma linha reta, igualmente espaçadas. Dessa forma, é medida uma tensão entre as duas hastes internas e injetada uma corrente entre as duas hastes externas, sendo possível encontrar o valor para uma resistência aparente  $R_a$ , definida da seguinte forma:

<span id="page-20-2"></span>
$$
R_a = \frac{V_{int}}{I_{Ext}} \quad [\Omega] \tag{2.1}
$$

Figura 2.1. Diagrama para a medida feita pelo método de Wenner

<span id="page-20-1"></span>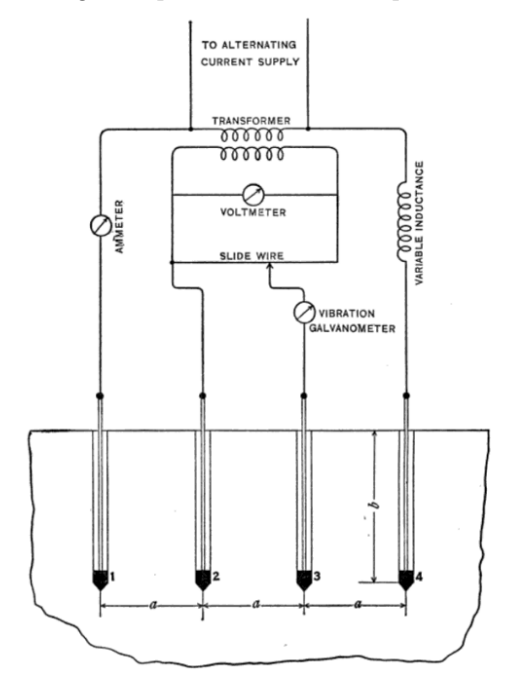

Fonte: [\(WENNER, 1916\)](#page-68-6).

Definindo alguns parâmetros para este método como:

- a: Distância entre as hastes [m];
- b: Profundidade na qual está inserida a haste [m]; e
- $R_a$ : Resistividade aparente definida em  $(2.1)$ ;

<span id="page-21-2"></span>é possível descrever uma expressão para a resistividade aparente no solo:

$$
\rho_a^m = \frac{4\pi a R_a}{1 + \frac{2a}{\sqrt{a^2 + 4b^2}} - \sqrt{\frac{a}{\sqrt{a^2 + b^2}}}} \quad [\Omega.m] \tag{2.2}
$$

em que  $\rho_a^m$  corresponde à resistividade medida no solo em uma profundidade equivalente expressa por a.

Para uma melhor precisão na medida são necessárias várias amostras, a norma ABNT BNR-7117 [\(ABNT, 2012\)](#page-67-3) estabelece o mínimo de duas coletas de dados ao longo de eixos perpendiculares, em intervalos distintos, até a profundidade em que será estabelecido o sistema de aterramento.

#### <span id="page-21-0"></span>2.1.2 Estratificação do solo

Após a obtenção de dados para a resistividade aparente do solo, a próxima etapa e de maior dificuldade, é a obtenção de um modelo que consiga ser fiel e expressar o comportamento real do solo estudado. Como a maior parte dos solos são compostos por várias camadas [\(ABNT,](#page-67-3) [2012\)](#page-67-3), cada uma com uma resistividade e espessura específica, é adequado modelar o solo dessa mesma maneira.

Figura 2.2. Ilustração para exemplificar o processo de estratificação do solo a: Solo real b: Solo estratificado.

<span id="page-21-1"></span>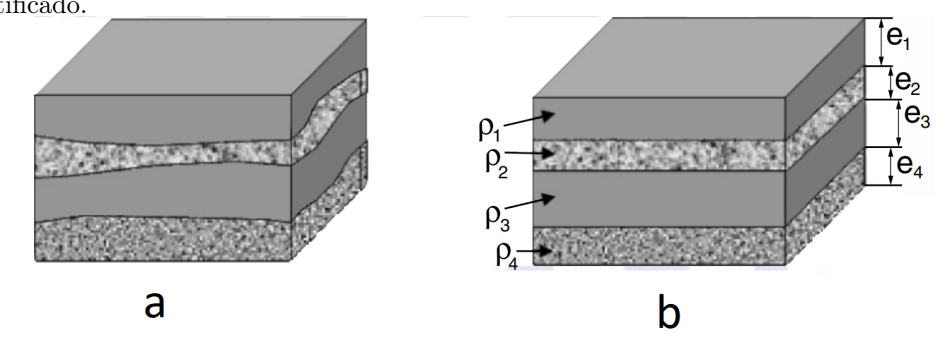

Fonte: [\(ABNT, 2012\)](#page-67-3).

Como visto na Figura [\(2.2\)](#page-21-1), é possível estratificar o solo em várias camadas, buscando assim, maior fidelidade à geofísica do local em estudo. Uma possibilidade é considerar o solo como homogêneo e utilizar apenas uma camada no modelo, porém, ao fazer esta consideração, a fide<span id="page-22-0"></span>lidade do modelo pode ser prejudicada, vindo a conduzir a resultados imprecisos nas avaliações do desempenho de malhas de terra. A norma [\(ABNT, 2012\)](#page-67-3) cita que, para algumas finalidades, o modelo de duas camadas pode ser suficiente para chegar em resultados satisfatórios. Porém, se for necessária grande fidelidade à constituição real do solo, como é o caso de aplicações críticas de aterramento de subestações e/ou eletrodos HVDC, o modelo multicamadas deve ser utilizado. No entanto, a complexidade e dificuldade da estratificação do solo aumenta significativamente e requer a utilização de métodos numéricos de ajuste de curvas.

A seguir são descritas as expressões capazes de fornecer a resistividade elétrica para cada tipo de modelo:

• Modelo uniforme: corresponde a média aritmética simples dos valores de resistividade aparente encontrados [\(IEEE, 2000\)](#page-67-4)

$$
\frac{\sum_{i=1}^{n} \rho_{a,i}^{m}}{n} \tag{2.3}
$$

• Modelo de duas camadas: o modelo de duas camadas pressupõe uma camada superficial com resistividade  $\rho_1$  e comprimento h, e uma camada infinita, com resistividade  $\rho_2$  e comprimento infinito. Dessa forma, a resistividade de um solo de duas camadas é definida como:

$$
\frac{\rho_a}{\rho_1} = 1 + \sum_{n=1}^{\infty} \frac{k^n}{\sqrt{1 + (\frac{2nh}{a})^2}} - 2 \sum_{n=1}^{\infty} \frac{k^n}{\sqrt{1 + (\frac{nh}{a})^2}} \qquad [\Omega.m]
$$
\n
$$
k = \frac{\rho_2 - \rho_1}{\rho_2 + \rho_1}
$$
\n(2.4)

O modelo em duas camadas apresenta uma vantagem, pois há a possibilidade de ser reduzido a um modelo uniforme equivalente. Esta abordagem é apresentada em [\(MA](#page-68-7) et [al.](#page-68-7), [1996\)](#page-68-7), em que é proposto um modelo equivalente que permite a mesma resposta para um certo parâmetro que se queira simular, como impedância e tensão de toque. A relação desenvolvida em [\(TSIAMITROS](#page-68-8) et al., [2006\)](#page-68-8), para esta resistividade equivalente pode ser expressa por:

<span id="page-23-2"></span><span id="page-23-1"></span>
$$
\rho^{eq} = \rho_1 \left[ \frac{(\sqrt{\frac{1}{\rho_1}} + \sqrt{\frac{1}{\rho_2}}) + (\sqrt{\frac{1}{\rho_1}} - \sqrt{\frac{1}{\rho_2}})e^{-2h\sqrt{\frac{\pi f\mu_1}{\rho_1}}}}{(\sqrt{\frac{1}{\rho_1}} + \sqrt{\frac{1}{\rho_2}}) + (\sqrt{\frac{1}{\rho_1}} - \sqrt{\frac{1}{\rho_2}})e^{-2h\sqrt{\frac{\pi f\mu_1}{\rho_1}}}} \right]^2 \qquad [\Omega.m] \qquad (2.5)
$$

Esta técnica de simplificação é útil para a implementação da componente indutiva, como também para o desenvolvimento deste trabalho, pois os modelos utilizados neste tipo de acoplamento baseiam-se em modelos de solo uniforme incorporados à rotina Line Constants do ATP

• Modelo multicamadas: o modelo de múltiplas camadas segue o mesmo princípio aplicado ao modelo de duas camadas, em que o solo em questão é subdividido em N camadas com seus devidos valores de resistividade e espessura, e a última camada é definida com resistividade  $\rho_N$  e espessura infinita. Para modelos com um maior número de camadas, o processamento e a necessidade de se utilizar técnicas complexas de integração numérica fazem com que o processo fique muito complicado e custoso. Para este trabalho não será necessária a apresentação matemática para a modelagem de um modelo multicamadas, uma vez que a metodologia proposta, baseada em funções de Green, não está relacionada com o número de camadas constitutivas do solo.

#### <span id="page-23-0"></span>2.1.3 Proposta de aproximação para um modelo multicamadas

Há uma situação particular no contexto de modelagem do acoplamento indutivo, quando se é utilizada a descrição de impedância mútua de Carson, nesta descrição, o solo é considerado como um solo uniforme, e ao depender do objetivo do estudo, podem ocorrer inconsistências nesta consideração. Como apresentado em [2.2,](#page-21-1) a grande maioria dos solos reais são compostos por várias camadas, porém, ao aumentar-se o número de camadas, a complexidade e dificuldade da estratificação do solo aumenta de modo expressivo e necessita a utilização de métodos numéricos de ajustes de curvas.

É proposta em [\(MARTINS-BRITTO, 2020\)](#page-68-2) uma estratégia para mitigar estes problemas apresentados e manter o uso da consideração de um modelo uniforme, conseguindo alcançar resultados mais fiéis aos apresentados em solos reais. Esta estratégia consiste em uma extensão do caso particular de duas camadas [\(2.5\)](#page-23-1), foi feita a obtenção de uma expressão capaz de <span id="page-24-1"></span>apresentar uma resistividade equivalente para o caso geral de N camadas, por meio de uma substituição sucessiva de pares de camadas, de baixo para cima, considerando seus equivalentes homogêneos, calculados em função de seus coeficientes de penetração de corrente em cada camada [\(MARTINS-BRITTO, 2020\)](#page-68-2).

A relação desenvolvida em [\(MARTINS-BRITTO, 2020\)](#page-68-2) para esta resistividade equivalente em relação a um número N de camadas pode ser expressa por:

$$
\rho_{eq} = \frac{1}{\rho_1} \left[ \frac{(\sqrt{\rho_1} + \sqrt{\rho_{m-1,m}}) + (\sqrt{\rho_1} - \sqrt{\rho_{m-1,m}}) e^{-2h_1 \sqrt{\pi f \mu_1 \rho_1}}}{(\sqrt{\rho_1} + \sqrt{\rho_{m-1,m}}) - (\sqrt{\rho_1} - \sqrt{\rho_{m-1,m}}) e^{-2h_1 \sqrt{\pi f \mu_1 \rho_1}}} \right]^2 \quad , (1 \le m \le N - 2) \quad (2.6)
$$

Essa expressão foi devidamente testada e validada dentro do trabalho mencionado, trazendo assim a possibilidade de manter a utilização de um modelo uniforme. Porém agora, com resultados mais significativos e fiéis aos encontrados em solos reais. Dessa forma, essa estratégia colabora com a confecção do presente trabalho, pelo fato deste ter sido feito com a hipótese de um solo homogêneo, porém sem perda de generalidade devido à teoria apresentada.

#### <span id="page-24-0"></span>2.2 ACOPLAMENTO INDUTIVO

O acoplamento indutivo ocorre devido à proximidade entre linhas de transmissões e o ponto analisado, no caso, tubulações subterrâneas. As tubulações em questão sofrem a ação de tensões induzidas derivadas dos campos magnéticos produzidos pelas linhas de transmissão [\(MARTINS-](#page-68-1)[BRITTO, 2017\)](#page-68-1). Este fenômeno pode ser visualizado na figura [2.3](#page-25-0)

<span id="page-25-1"></span>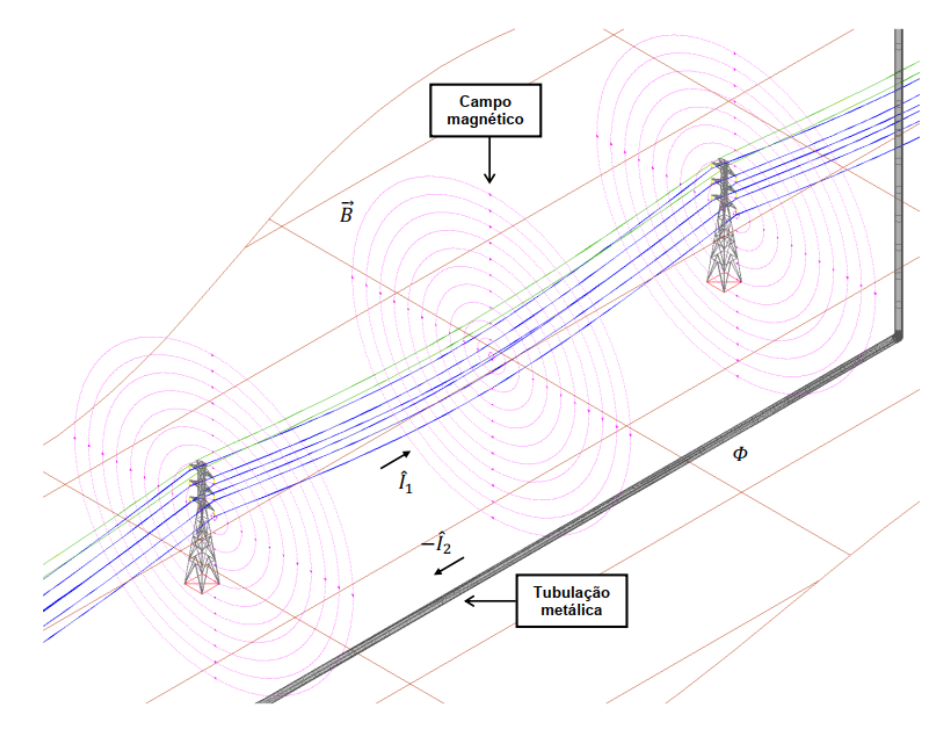

<span id="page-25-0"></span>Figura 2.3. Ilustração para o efeito de acoplamento indutivo.

Fonte: [\(MARTINS-BRITTO, 2017\)](#page-68-1).

O acoplamento indutivo ocorre devido aos seguintes parâmetros [\(JACQUET](#page-67-5) et al., [1995\)](#page-67-5):

- As correntes da linha de transmissão e suas condições de operação:
	- Em regime permanente as tensões induzidas pela linha dependem apenas das correntes presentes nas fases
	- Em uma situação de curto-circuito as tensões induzidas pela linha dependem da corrente de curto-circuito vindas tanto das subestações como dos condutores para-raios.
- Distância entre a linha de transmissão e a tubulação: com o aumento da distância entre a linha e a tubulação, esta interferência diminui.
- Comprimento da exposição: este comprimento corresponde à região do duto em que ocorre a interferência e esta componente tem uma influência significativa, pois quanto maior o comprimento da região exposta, maior será a tensão induzida na tubulação.
- Natureza do circuito de alta tensão: vários fatores como o modo de instalação, a forma em

<span id="page-26-2"></span>que os condutores estão organizados, transposição da linha, e a presença de para-raios, podem resultar em tensões induzidas diferentes na tubulação.

- Resistividade elétrica do solo: é determinante para as impedâncias do sistema, como também para a influência no comprimento da exposição. Com o aumento da resistividade a tensão induzida também tende a aumentar.
- Características da tubulação: é visto também em [\(LAFOREST, 1981\)](#page-67-6), que o tipo de material utilizado no revestimento do duto influencia diretamente na tensão induzida no mesmo.

#### <span id="page-26-0"></span>2.2.1 Impedância mútua de Carson

Para a confecção deste trabalho é necessário o entendimento de alguns conceitos interpretados dentro do ambiente ATP, um destes é a determinação da impedância mútua com retorno de corrente pelo solo.

O ATP segue como base as teorias apresentadas em [\(CARSON, 1926\)](#page-67-7), trabalho em que, é apresentada uma formulação matemática para descrever a impedância mútua entre dois condutores aéreos:

<span id="page-26-1"></span>
$$
Z_{ij} = \frac{j\omega\mu_0}{2\pi} \ln\left(\frac{D'_{i,j}}{D_{i,j}}\right) + \frac{j\omega\mu_0}{2\pi} \int_0^\infty \frac{2\exp^{-H\lambda}}{\lambda + \sqrt{\lambda^2 + j\frac{\omega\mu_0}{\rho}} - \omega^2\mu_0\epsilon_0\epsilon_r} \cos(\lambda D)d\lambda, \quad [\Omega/m] \quad (2.7)
$$

A imagem abaixo ilustra a solução proposta em [\(2.7\)](#page-26-1):

<span id="page-27-0"></span>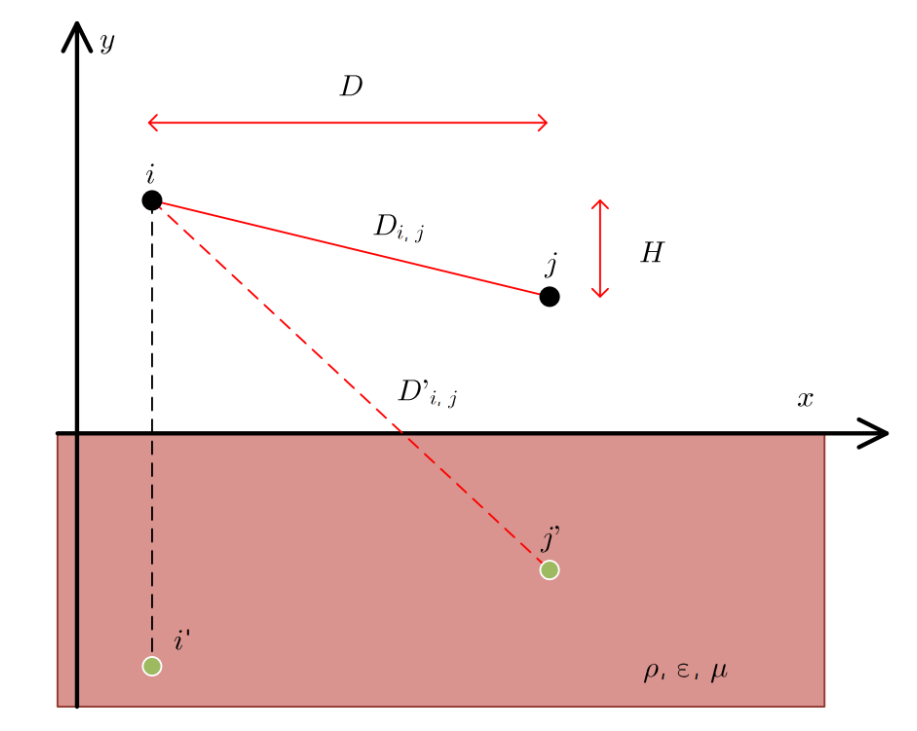

<span id="page-27-1"></span>Figura 2.4. Ilustração para a descrição a impedância mútua de Carson para dois condutores aéreos em solo uniforme.

Fonte: Adaptado de [\(MARTINS-BRITTO, 2020\)](#page-68-2).

A Figura [2.7](#page-26-1) ilustra dois condutores aéreos i e j em um solo uniforme com valor resistividade ρ, permeabilidade ε e permeabilidade magnética µ.

A equação [\(2.7\)](#page-26-1) tem os seguintes parâmetros:

- $\bullet$   $D_{ij}$  [m] e  $D'_{ij}[m]$ : distância entre o condutor  $i$  e o  $j$  e a distância entre o condutor  $i$  e a imagem do condutor  $j$ , respectivamente;
- D [m]: distância horizontal entre os dois condutores;
- H [m]: diferença das alturas dos dois condutores;
- $\varepsilon_0$  [F/m] : permissividade elétrica do vácuo, tem o valor de aproximadamente  $8.85 \times 10^{-12}$ ;
- $\varepsilon_r$  [F/m]: permissividade relativa do solo;
- $\mu_0$  [H/m]: permeabilidade magnética no vácuo, tem o valor de aproximadamente  $4\pi \times$ 10<sup>−</sup>7;
- $\rho$  [ $\Omega$ .m]: resistividade do solo; e

<span id="page-28-2"></span>•  $\omega$  [rad/s]: frequência angular do sistema.

Na expressão [\(2.7\)](#page-26-1) o primeiro termo da soma tem a função de representar a impedância mútua devido ao retorno de corrente pelo solo de condutividade infinita. O segundo termo desta soma representa o solo com resistividade finita e considera as perdas causadas pelo solo. O ATP utiliza esta teoria por meio de uma técnica apresentada em [\(DOMMEL, 1996\)](#page-67-8), que consiste em representar a integral imprópria da transformada inversa de Fourier da variável  $\lambda$ na forma de uma série de potências adaptativas.

Por meio desta formulação para a impedância mútua é possível encontrar a expressão para a força eletromotriz devido ao acoplamento indutivo, sendo ela:

<span id="page-28-1"></span>
$$
FEM = Z_{ij} \cdot I,\tag{2.8}
$$

sendo I a corrente no condutor fonte em amperes,  $Z_{ij}$  a impedância mútua de Carson em  $\Omega/m$ , e FEM a força eletromotriz no condutor de interesse em  $V/m$ .

#### <span id="page-28-0"></span>2.2.2 Zona de interferência eletromagnética

Em problemas de interferência eletromagnética é importante definir a distância em que tal interferência é significativa. Como para este trabalho o objetivo é o estudo de interferências de linhas de transmissão em dutos metálicos, a zona de interferência eletromagnética será a zona em que a a LT tem a capacidade de influir significativamente no duto. O manual [\(CIGRÉ WG-](#page-67-1)[36.02, 1995\)](#page-67-1) considera a interferência significativa quando a FEM induzida no condutor alvo é maior que 10 V/km para cada 1 kA de corrente de falta. O tamanho da zona de interferência pode ser aproximado por  $d = 200\sqrt{\rho}$ , sendo  $\rho$  a resistividade do solo em  $\Omega$ .m e d o comprimento da zona de interferência, em metros.

<span id="page-29-3"></span><span id="page-29-1"></span>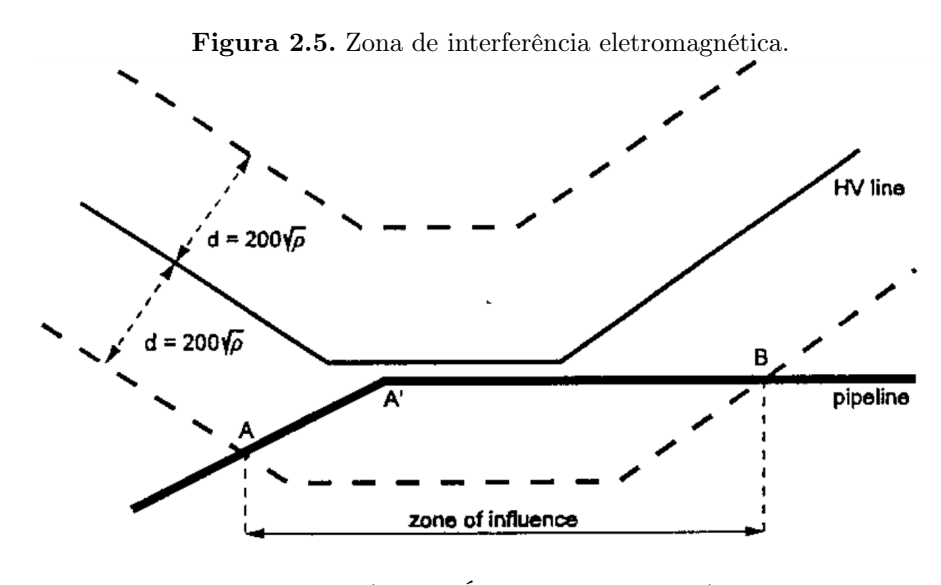

Fonte: [\(CIGRÉ WG-36.02, 1995\)](#page-67-1).

#### <span id="page-29-0"></span>2.2.3 Distâncias equivalentes em paralelismos oblíquos e em cruzamentos

Como visto em [\(2.7\)](#page-26-1), a descrição de Carson para encontrar a impedância mútua entre dois condutores considera um paralelismo constante entre condutores durante todo o trajeto em análise. Porém, em situações práticas, esse paralelismo não constante não é mantido, surgindo assim as situações de obliquidade. Para estas situações, é usual representar a geometria de aproximação em termos de distâncias equivalentes e subdivisões do caminho total.

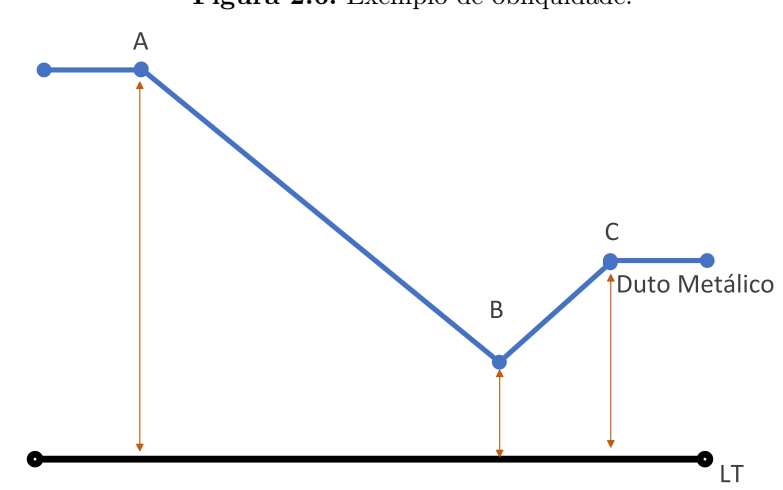

<span id="page-29-2"></span>Figura 2.6. Exemplo de obliquidade.

Fonte: Autoria própria.

<span id="page-30-3"></span>Como dito, os casos de obliquidades são frequentes em situações práticas, dessa forma, é necessário uma certa aproximação, em [\(MARTINS-BRITTO](#page-68-9) et al., [2021a\)](#page-68-9) é apresentado uma opção para esta aproximação:

<span id="page-30-0"></span>
$$
D_{eq} = \sqrt{d_1 d_2} \tag{2.9}
$$

<span id="page-30-1"></span>
$$
L_{eq} = \sqrt{L_1 L_2} |\cos \theta| \tag{2.10}
$$

Na qual  $D_{eq}$ ,  $L_{eq}$ , $d_1$ , $d_2$ , $L_1$ ,  $L_2$  em metros, e  $\theta$  em graus. Esta aproximação tem como objetivo a subdivisão da instalação em segmentos menores que podem ser aproximados por trechos paralelos. A Figura [\(2.7\)](#page-30-2) demonstra o efeito desta aproximação.

<span id="page-30-2"></span>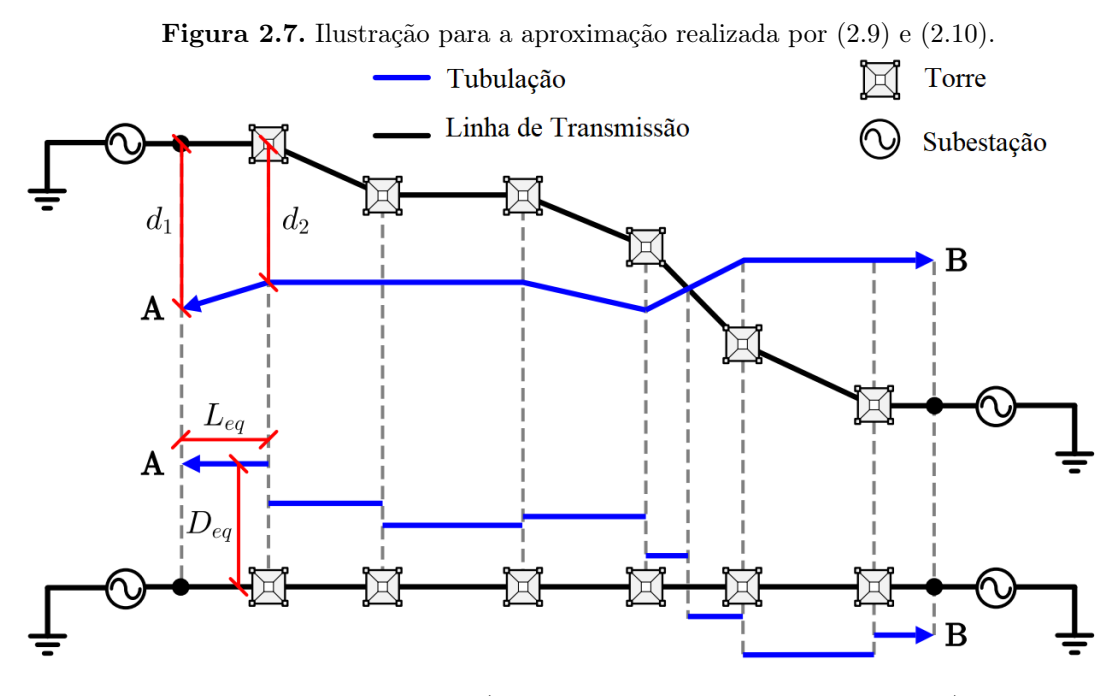

Fonte: Adaptado de [\(MARTINS-BRITTO](#page-68-9) et al., [2021a\)](#page-68-9).

O esquema de subdivisão é um fator de grande importância tanto para a precisão da resposta, quanto para a melhoria do desempenho computacional da simulação.

Este método apresenta uma melhor solução para a construção destas subdivisões em comparação com o apresentado em [\(CIGRÉ WG-36.02, 1995\)](#page-67-1), pois neste manual é apresentada uma consideração de que a linha de transmissão é perfeitamente reta, o que em casos práticos <span id="page-31-2"></span>não acontece. Além de necessitar de um grande número de subdivisões para situações com um ângulo de cruzamento agudos.

A técnica demonstrada acima proposta em [\(MARTINS-BRITTO, 2020\)](#page-68-2) traz a possibilidade de se trabalhar com caminhos arbitrários e diminui o número de segmentos necessários para a simulação.

#### <span id="page-31-0"></span>2.2.4 Modelo de circuito para a representação do duto afetado

O modelo proposto no manual [\(CIGRÉ WG-36.02, 1995\)](#page-67-1) permite a modelagem de um duto subterrâneo sendo afetado por um condutor fonte. O circuito proposto para esta modelagem é composto de uma impedância $Z_{d,i}$  duas admitâncias em paralelo $\frac{Y_{d,i}}{2}$ e uma fonte de tensão de valor calculado por meio da expressão [\(2.8\)](#page-28-1).

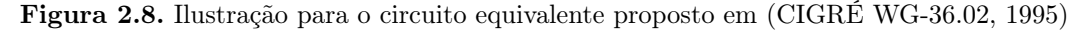

<span id="page-31-1"></span>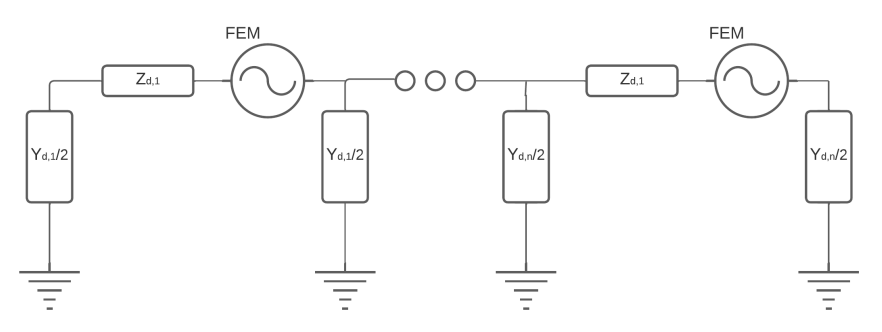

Fonte: Adaptado de [\(CIGRÉ WG-36.02, 1995\)](#page-67-1).

Para encontrar os valores referentes à  $Z_d$  e  $Y_d$  são utilizadas as seguintes expressões:

$$
Z_d = Z_{d,int} + Z_{d,ext} \tag{2.11}
$$

$$
Y_d = \frac{2\pi r_{ext}}{\rho_c \delta_c} + j\omega \frac{\epsilon_0 \varepsilon_c 2\pi r_{ext}}{\delta_c}
$$
\n(2.12)

Os termos destas expressões têm os seguintes significados:

•  $Z_{d,int}$  e  $Z_{d,ext}$  [ $\Omega/m$ ]: são as impedâncias interna e externa do duto analisado, respectivamente;

- $r_{ext}$  [m]: raio externo do duto, ilustrado em [2.9;](#page-32-0)
- $\delta_{rev}$  [m]: espessura do revestimento isolante;
- $\rho_c$  [ $\Omega.m$ ]: resistividade da camada isolante;
- $\bullet$   $\varepsilon_0$  [F/m]: permissividade elétrica no vácuo; e
- $\bullet \ \varepsilon_c$  [F/m]: permissividade elétrica relativa do revestimento.

Alguns destes parâmetros são retirados de características do duto, constituído por uma parede metálica e, normalmente, um revestimento isolante externo, como pode ser visto na imagem abaixo:

<span id="page-32-0"></span>Figura 2.9. Representação transversal de um duto com uma camada metálica e um revestimento de espessura  $\delta_{rev}$ 

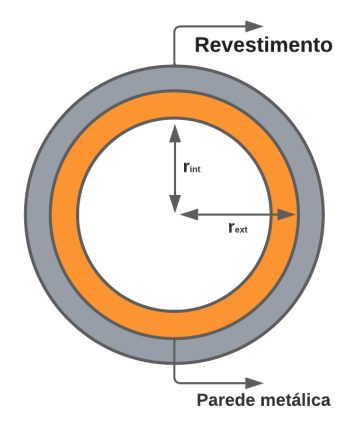

Fonte: Autoria própria.

Para encontrar os valores das impedâncias interna e externa tem-se as seguintes expressões, respectivamente:

$$
Z_{d,int} = \frac{\sqrt{\rho_p \mu_0 \mu_p \omega}}{2\pi r_{ext}\sqrt{2}} (1+j)
$$
\n(2.13)

$$
Z_{d,ext} = \frac{j\omega\mu_0}{2\pi} \ln\left(\frac{2|y_i|}{e_{ef}}\right) + \frac{j\omega\mu_0}{2\pi} \int_0^\infty \frac{2e^{-2|y_i|\lambda}}{\lambda + \sqrt{\lambda^2 + j\frac{\omega\mu_0}{\rho} - \omega^2\mu_0\epsilon_0\epsilon_r}} d\lambda \tag{2.14}
$$

Para o cálculo das impedâncias próprias e mútuas do condutor tubular oco é necessária a utilização da seguinte expressão:

$$
\ln(r_{ef}) = \ln(r_{ext}) - \frac{\frac{r_{ext}^4}{4} - r_{ext}^2 \cdot r_{int}^2 + r_{int}^4 \left[\frac{3}{4} + \ln\left(\frac{r_{ext}}{r_{int}}\right)\right]}{(r_{ext}^2 - r_{int}^2)^2}
$$
(2.15)

<span id="page-33-2"></span>Nestas expressões existem os seguintes parâmetros:

- $\bullet$   $\rho_p$  [Ω. $m]$ : resistividade elétrica do metal presente no duto;
- $\mu_0$  [H/m]: permeabilidade magnética no vácuo;
- $\bullet~\mu_p$  [H/m]: permeabilidade magnética relativa do metal presente no duto;
- $r_{int}$  [m]: raio interno do duto, ilustrado em [2.9;](#page-32-0)
- $r_{ef}$  [m]: raio efetivo; e
- $\bullet$   $y_j$  [m]: altura do condutor em relação à superfície do solo.

### <span id="page-33-0"></span>2.3 ACOPLAMENTO CAPACITIVO

O acoplamento capacitivo ocorre devido ao acúmulo de cargas elétricas na tubulação metálica, em decorrência do campo elétrico ao redor dos condutores da linha de transmissão imersos no ar atmosférico, que corresponde a um meio dielétrico. Este fenômeno pode ser observado na figura [2.10.](#page-33-1)

<span id="page-33-1"></span>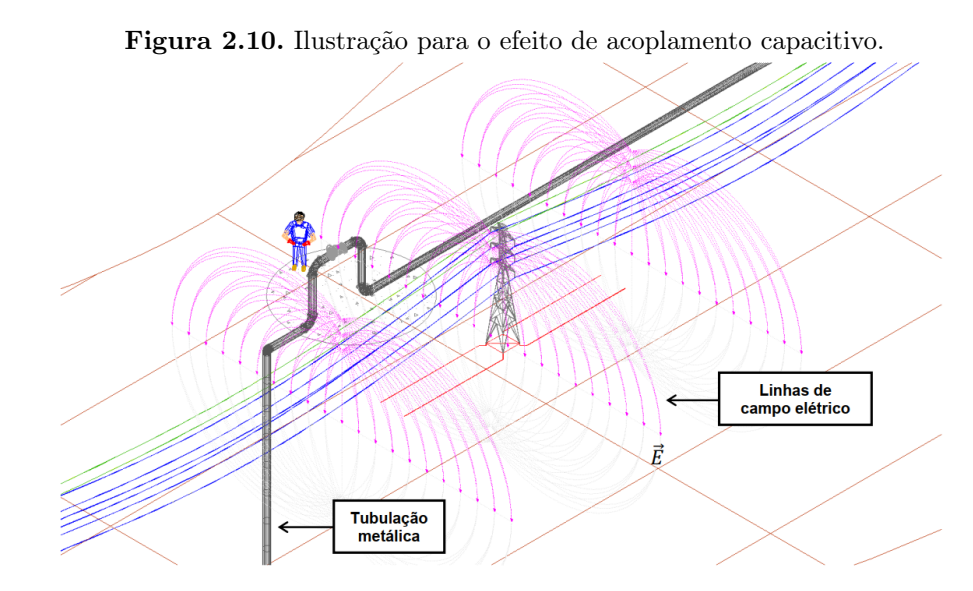

Fonte: [\(MARTINS-BRITTO, 2017\)](#page-68-1).

<span id="page-34-1"></span>Como o solo possui uma capacidade de blindagem eletrostática [\(DJEKIDEL; MAHI, 2014\)](#page-67-9), o acoplamento capacitivo não atua de forma significativa nas tubulações subterrâneas. Porém ainda é necessário se atentar para a segurança das tubulações.

Para encontrar-se as tensões induzidas vindas do acoplamento capacitivo, é necessário o cálculo por meio dos coeficientes de potencial de Maxwell, descritos em [\(DABKOWSKI; TA-](#page-67-10)[FLOVE, 1978\)](#page-67-10):

$$
P_{i,j} = \frac{1}{2\pi\epsilon_0\epsilon_r} \ln\left(\frac{D'_{i,j}}{D_{i,j}}\right)
$$
\n(2.16)

$$
P_{i,i} = \frac{1}{2\pi\epsilon_0\epsilon_r} \ln \left( \frac{|y_i|}{r_{ext}} + \sqrt{\left(\frac{|y_i|}{r_{ext}}\right)^2 - 1} \right)
$$
 (2.17)

- $\bullet$   $D_{ij}$  [m] e  $D'_{ij}[m]$  :distância entre o condutor  $i$  e o  $j$  e a distância entre o condutor  $i$  e a imagem do condutor  $j$ , respectivamente;
- $\epsilon_0$  [F/m] : permissividade elétrica do vácuo, tem o valor de aproximadamente 8.85x10<sup>-12</sup>;
- $\epsilon_r$  [F/m]: permissividade relativa do solo;
- $\bullet$   $y_i$  [m]: altura do condutor i em relação ao solo; e
- $r_{ext}$  [m]: raio externo do duto.

Dessa forma, o acoplamento capacitivo não tem um comportamento significativo nas tensões induzidas na tubulação, sendo preocupante apenas uma possível descarga de corrente entre a terra e a tubulação.

#### <span id="page-34-0"></span>2.4 ACOPLAMENTO CONDUTIVO

O acoplamento condutivo ocorre quando de um curto-circuito na linha de transmissão. Este acoplamento ocorre entre os condutores de aterramento das torres e as tubulações. Quando há a ocorrência de curto-circuito, uma corrente é drenada ao solo por meio do aterramento das torres, originando uma elevação de potencial no solo, chamada de GPR. Esta elevação de potencial afeta uma área de influência com abrangência proporcional ao inverso da distância,

<span id="page-35-1"></span>que pode representar riscos à pessoas e instalações próximas. Este fenômeno é ilustrado na Figura [\(2.11\)](#page-35-0)

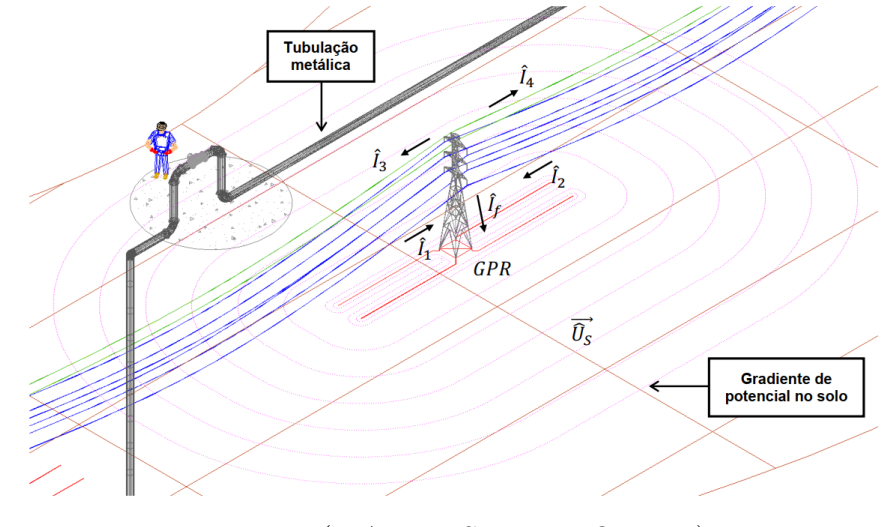

<span id="page-35-0"></span>Figura 2.11. Ilustração para o efeito de acoplamento condutivo.

Fonte: [\(MARTINS-BRITTO, 2017\)](#page-68-1).

O acoplamento condutivo é determinado, predominantemente, por [\(JACQUET](#page-67-5) et al., [1995\)](#page-67-5):

- Corrente de curto-circuito: os curtos circuitos ocorridos nas subestações determinam as correntes drenadas pelo solo. A tensão transferida à tubulação depende significativamente desta corrente, pois ela também determina a elevação de potencial no solo.
- Quantidade e tipos de condutores para raio: esta quantidade interfere na tensão induzida na tubulação pelo fato de as correntes de curto-circuito fornecidas pelas subestações voltarem por estes condutores.
- Distância entre o eletrodo de aterramento e a tubulação: os potenciais no solo dependem inversamente da distância entre o aterramento e o duto [\(ZOU](#page-69-0) et al., [2004\)](#page-69-0).
- Resistividade elétrica do solo: solos mais resistivos podem produzir maiores elevações de potencial.

Em [\(STEFANESCO](#page-68-10) et al., [1930\)](#page-68-10) é assumido um contexto de baixa frequência, e um modelo de solo uniforme, premissas sob as quais se desenvolve uma expressão para determinar a elevação

<span id="page-36-1"></span>de potencial no solo produzida por uma fonte de corrente pontual presente na superfície do solo com resistividade homogênea ρ:

<span id="page-36-0"></span>
$$
U_s(P,O) = \frac{\rho \cdot I}{2\pi r} \tag{2.18}
$$

Nesta expressão são avaliados os seguintes parâmetros:

- $\bullet$   $U_s(P,O)$  [V]: corresponde a elevação de potencial no ponto O, devido a uma corrente injetada no ponto P;
- $r = \sqrt{(x-x_0)^2 + (y-y_0)^2 + z^2}$  [m]: distância cartesiana entre o ponto O e o ponto P;
- $\rho$  [ $\Omega$ .m]: resistividade do solo; e
- I [A]: corrente injetada no solo.

A elevação de potencial total em um dado ponto pode ser calculada pelo princípio da superposição valendo-se do fato que a expressão [\(2.18\)](#page-36-0) representa a função de Green, isto é, a resposta ao impulso unitário da fonte de corrente ideal imersa no solo uniforme (LI [et al.](#page-68-11), [2007\)](#page-68-11). Conhecida a função de Green que descreve o meio e/ou a geometria do eletrodo de aterramento, seu valor numérico pode ser utilizado em uma modificação do circuito apresentado na Figura [\(2.8\)](#page-31-1), como proposto em [\(MARTINS-BRITTO, 2020\)](#page-68-2).

Tal modelo é composto pela adição de uma fonte de tensão controlada por corrente em série com a admitância shunt do revestimento:

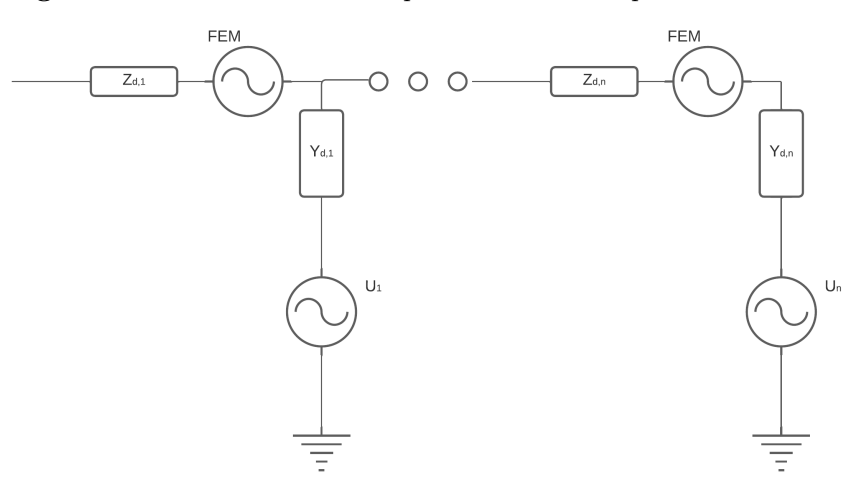

<span id="page-37-0"></span>Figura 2.12. Modelo de circuito para o efeito de acoplamento condutivo.

Fonte: Autoria Própria.

A elevação de potencial no solo em um ponto específico do duto, por uma corrente injetada em um outro ponto, na maioria dos casos, nas torres, pode ser calculada pela seguinte expressão:

<span id="page-37-1"></span>
$$
U_{S_{ij}} = I_j \cdot \hat{G}(P_i, O_j) \tag{2.19}
$$

Sendo:

- $U_{S_{ij}}$  [V]: o potencial no solo;
- $P_i$ : um ponto no duto metálico;
- $\bullet$   $O_j$ : um ponto de injeção de corrente, usualmente uma torre;
- $I_j$  [A]: corrente injetada no ponto  $O_j$ ;
- $\bullet \ \hat G$ [Ω]: função de Green, que corresponde a resposta ao impulso de uma corrente no ponto  $O_i$  observada em um ponto  $P_i$

Enfim, a elevação de potencial total em um dado ponto, pode ser calculada pelo princípio da superposição, por meio da seguinte expressão:

<span id="page-37-2"></span>
$$
U_{S_i} = \sum_{j=1}^{n} U_{S_{ij}} \tag{2.20}
$$

### <span id="page-38-3"></span><span id="page-38-0"></span>2.5 RISCOS PROVOCADOS PELAS INTERFERÊNCIAS ELETROMAGNÉTICAS

Os riscos causados pelas interferências eletromagnéticas são associados tanto ao risco relacionado à vida de pessoas próximas às estruturas metálicas, como também à integridade da própria tubulação, como ruptura do revestimento isolante e danos em equipamentos conectados ao duto interferido.

#### <span id="page-38-1"></span>2.5.1 Tensão de toque

A tensão de toque é um dos principais riscos associados à vida humana, pois existe o contato direto com o duto energizado. De acordo com a norma [\(ABNT, 2009\)](#page-67-11), a tensão de toque pode ser definida como: "diferença de potencial entre um objeto metálico aterrado ou não e um ponto da superfície do solo separado por uma distância horizontal equivalente ao alcance normal do braço de uma pessoa; essa distância é convencionada igual a 1,0 m".

Dessa forma, todas as análises em função das respostas encontradas para os diferentes tipos de acoplamentos, devem levar em consideração este risco.

#### <span id="page-38-2"></span>2.5.2 Tensão de passo

A tensão de passo também apresenta riscos à vida de pessoas próximas à regiões afetadas por faltas ou surtos elétricos, pois alguns destes podem ocasionar uma elevação de potencial no solo, e expor indivíduos à tensão de passo.

De acordo com a norma [\(ABNT, 2009\)](#page-67-11), a tensão de passo pode ser definida como: "diferença de potencial entre dois pontos da superfície do solo separados pela distância de um passo de uma pessoa, considerada igual a 1,0 m". O principal risco provocado pela tensão de passo é a criação de um caminho para a corrente elétrica percorrer o corpo do sujeito e assim provocar eletrocussão.

#### <span id="page-39-0"></span>2.5.3 Danos ao duto metálico

Como pode ser visto pela Figura [\(2.9\)](#page-32-0), o duto metálico é composto por duas camadas, uma camada superficial que corresponde a um revestimento isolante que protege a tubulação e a parte metálica do duto. As tensões induzidas por meio da interferência eletromagnética no duto, pode ocasionar possíveis danos a este revestimento, o que consequentemente irá expor a parte metálica à corrosão e possível, no limite, perfuração do metal.

### <span id="page-39-1"></span>2.6 SÍNTESE DO CAPÍTULO

Neste capítulo foram abordados temas fundamentais para a compreensão do trabalho desenvolvido. Como formulações para modelagem e estratificação de solos, como ocorrem os efeitos dos acoplamentos indutivos, capacitivos e condutivos, e suas respectivas expressões matemáticas.

Foram abordados aspectos sobre a resistividade do solo, como as diferentes formas de modelagem utilizadas. Foi citada uma estratégia para a aproximação de solos multi camadas por um solo homogêneo, como também foi citado o principal tipo de ensaio utilizado em campo para a obtenção de dados utilizados na modelagem.

Foram abordados pontos referentes aos três tipos de acoplamento: indutivo, capacitivo e condutivo. Em que se descreveu os correspondentes aspectos teóricos e matemáticos para a possível modelagem em circuitos.

Outro aspecto abordado foram os riscos associados às interferências eletromagnéticas em dutos metálicos, que podem motivar danos patrimoniais, bem como riscos à vida.

Nos capítulos subsequentes serão abordadas contribuições e estudos de caso a respeito da teoria apresentada, com o objetivo principal de desenvolver uma melhoria significativa para a análise do acoplamento condutivo.

## <span id="page-40-3"></span><span id="page-40-0"></span>MODELAGEM CIRCUITAL DO ACOPLAMENTO CONDUTIVO

Este capítulo tem como objetivo a apresentação de todo o desenvolvimento prático feito neste trabalho, seguindo os pressupostos teóricos abordados na seção anterior. Como a construção de modelos de circuito por meio do ATP, utilização de softwares especializados para a validação dos circuitos simulados e melhorias em modelos já estabelecidos em estudos anteriores.

O objetivo final do trabalho consiste na implementação de um modelo de circuito para a o acoplamento condutivo e sua respectiva adequação ao projeto EMISimu em desenvolvimento. Entretanto, para que seja alcançada esta etapa de desenvolvimento, é necessária a construção e validação de circuitos elementares para as outras formas de acoplamento, em especial o indutivo.

### <span id="page-40-1"></span>3.1 CONSTRUÇÃO DO MODELO PARA O ACOPLAMENTO INDUTIVO

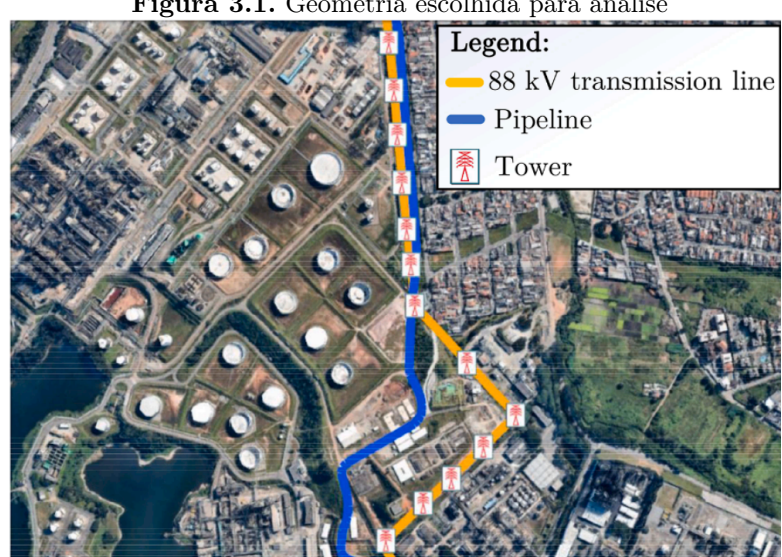

<span id="page-40-2"></span>Figura 3.1. Geometria escolhida para análise

Fonte: [\(MARTINS-BRITTO](#page-68-4) et al., [2021b\)](#page-68-4).

<span id="page-41-1"></span>Primeiramente foi escolhida uma geometria para o início dos estudos do acoplamento indutivo. Sendo considerada uma variante de um caso real que já havia sido utilizado em estudos anteriores, o que proporcionou uma referência para comparar os resultados que vieram a ser encontrados. Além de apresentar uma estrutura interessante, capaz de abordar vários assuntos sobre o tema.

O sistema estudado corresponde a um trecho de uma linha de transmissão com aproximadamente 1 km de extensão, com a presença de um duto metálico subterrâneo com diâmetro de 14 polegadas compartilhando a faixa de servidão, e posicionado a 1,2 m abaixo do solo. Este sistema traz algumas situações de interesse para a análise, pois o percurso envolve um caminho paralelo entre os dois sistemas e também traz um cruzamento entre os dois.

As torres presentes neste sistema tem a disposição representada na figura abaixo:

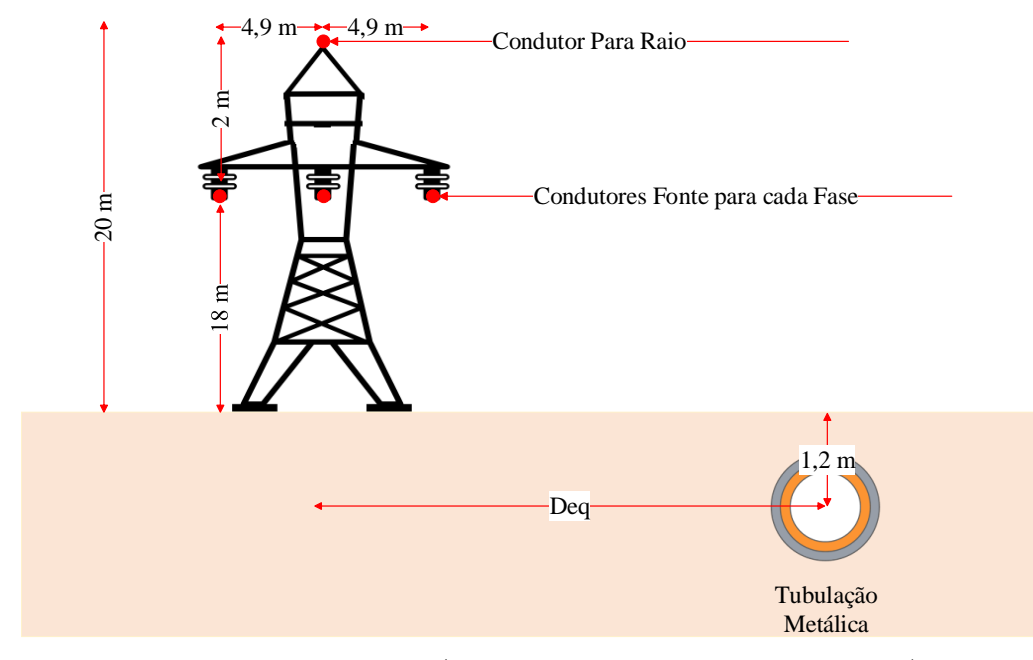

<span id="page-41-0"></span>Figura 3.2. Sistema escolhido para análise

Fonte: Adaptado de [\(MARTINS-BRITTO](#page-68-4) *et al.*, [2021b\)](#page-68-4).

A linha de transmissão que compõe o sistema é caracterizada por três condutores fase dispostos de forma horizontal, separados por uma distância lateral de 4,9 m, e por um condutor para-raios posicionado 2 m acima dos condutores fase, e horizontalmente no centro dos três. A linha tem valores nominais de 88 kV, com uma corrente de aproximadamente 90 A em cada <span id="page-42-2"></span>fase. A frequência de operação do sistema é a frequência padrão utilizada no Brasil, 60 Hz.

Para a modelagem das subestações foram utilizadas resistências de aterramento iguais a 1 Ω, já para as extremidades do duto foram utilizadas resistências de 10 Ω. Para as resistências de aterramento das torres foram utilizados valores de 15Ω.

Para a modelagem apropriada do sistema necessário conhecer os parâmetros elétricos dos condutores e do duto utilizados, cujos valores estão presentes na tabela [3.1:](#page-42-1)

| <b>Labela 0.1.</b> Especificação dos condutores dunzados no modelo |                  |                 |               |                  |  |  |  |  |  |  |
|--------------------------------------------------------------------|------------------|-----------------|---------------|------------------|--|--|--|--|--|--|
| Condutor                                                           | Nome             | Raio int. $[m]$ | Raio Ext. [m] | Resist. [ohm/km] |  |  |  |  |  |  |
| Fase                                                               | Grosbeak         | 0.0126          | 0.0046        | 0.0917           |  |  |  |  |  |  |
| Para-raio                                                          | Aço $3/8$ EHS-AG | 0.004572        | 0.001524      | 4.18804          |  |  |  |  |  |  |
| Duto metálico                                                      | Tubo 14"STD      | 0.1778          | 0.168275      | 0.099516         |  |  |  |  |  |  |
| $\mathbf{D}_{\text{model}}$ , Antonic $\mathbf{D}_{\text{model}}$  |                  |                 |               |                  |  |  |  |  |  |  |

<span id="page-42-1"></span>Tabela 3.1. Especificação dos condutores utilizados no modelo

Como exposto anteriormente na seção [\(2.1.3\)](#page-23-0), a representação do solo por um meio uniforme não constitui perda de generalidade e de fidelidade do modelo. Caso seja necessário representar estruturas estratificadas em múltiplas camadas, é possível utilizar a mesma metodologia apresentada neste trabalho associada à estratégia proposta em [\(MARTINS-BRITTO, 2020\)](#page-68-2). Para fenômenos de baixa frequência, como é o caso em 60 Hz, oferece uma aproximação razoável de modelos multicamadas por um modelo uniforme. Para os propósitos buscados neste trabalho foi utilizada uma resistividade uniforme nos modelos apresentados, tanto para o estudo do acoplamento indutivo apresentado nesta seção, como para o modelo condutivo apresentado posteriormente, com valor de resistividade elétrica obtido a partir de medições reais em campo e igual a 427,36 Ω.m.

Uma vez definido o sistema objeto de estudo, a próxima etapa do projeto é a modelagem por meio do ambiente ATP/ATPDraw. Visando a familiarização com o software e primeiro contato com o tema de modelagem de linhas de transmissão.

#### <span id="page-42-0"></span>3.1.1 Modelagem do sistema em forma de circuito via ATPDraw

O ATP foi a ferramenta escolhida para as simulações e desenvolvimento deste trabalho, pois é possível a simulação de transitórios eletromagnéticos em circuitos polifásicos, com vários tipos de configurações, por um método que utiliza a matriz de admitância de barras [\(FILHO;](#page-67-12)

Fonte: Autoria Própria.

#### <span id="page-43-1"></span>[PEREIRA, 2001\)](#page-67-12).

Para a utilização inicial do ATP, foi utilizado o ATPDraw, que consiste em uma interface gráfica para a implementação de circuitos. Sem ela é necessário uma codificação dos dados que precisam obedecer uma formatação específica (para seções posteriores será comentada a implementação via código em cartões ATP).

Para as análises do estudo, foi necessária também a utilização de blocos LCC, que são utilizados para o cálculo de parâmetros de linhas de transmissão. O LCC é um bloco que facilita a criação do arquivo de dados para o processamento e determinação das matrizes de impedância e admitância da LT em estudo com base nas características físicas e modelo de linha desejado. A Figura [3.3](#page-43-0) mostra o bloco LCC.

Figura 3.3. Bloco LCC utilizado para a representação de uma seção com 3 condutores de fase, 1 para-raio e uma tubulação metálica

<span id="page-43-0"></span>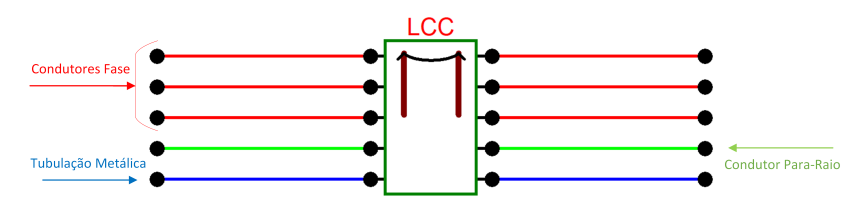

Fonte: Autoria própria.

Neste bloco é possível entrar com os dados referentes à linha de transmissão de forma fácil e rápida, como parâmetros geométricos da torre, características físicas dos condutores elétricos e parâmetros de resistividade do solo e frequência de operação. Cada bloco LCC tem a função de representar os parâmetros de linha correspondentes aos vãos existentes entre as torres.

Para a validação deste modelo, foram utilizadas duas análises, uma com o sistema em regime permanente e outra com a inserção de uma falta no sistema. As respostas encontradas foram comparadas utilizando um software de referência, o CDEGS (Current Distribuition, Eletromagnetic Fields, Grounding and Soil Structure Analysis), validado e amplamente utilizado de forma profissional na indústria. Em [\(DAWALIBI; DONOSO, 1993\)](#page-67-13) são documentados os módulos e principais métodos numéricos presentes no software.

Para a modelagem do sistema apresentado na Figura [\(3.1\)](#page-40-2), foram utilizadas uma série de blocos LCC, em um total de 12. Representando assim, uma divisão em 12 seções do trecho de aproximadamente 1,2 km.

<span id="page-44-0"></span>A imagem a seguir representa o circuito de acoplamento equivalente, incluindo uma chave na região da Torre 7, que será utilizada nas análises subsequentes de curto-circuito. Os resultados discutidos nesta seção correspondem ao regime permanente em condições nominais de operação, em outras palavras, a chave representativa da falta é mantida aberta durante todas as simulações.

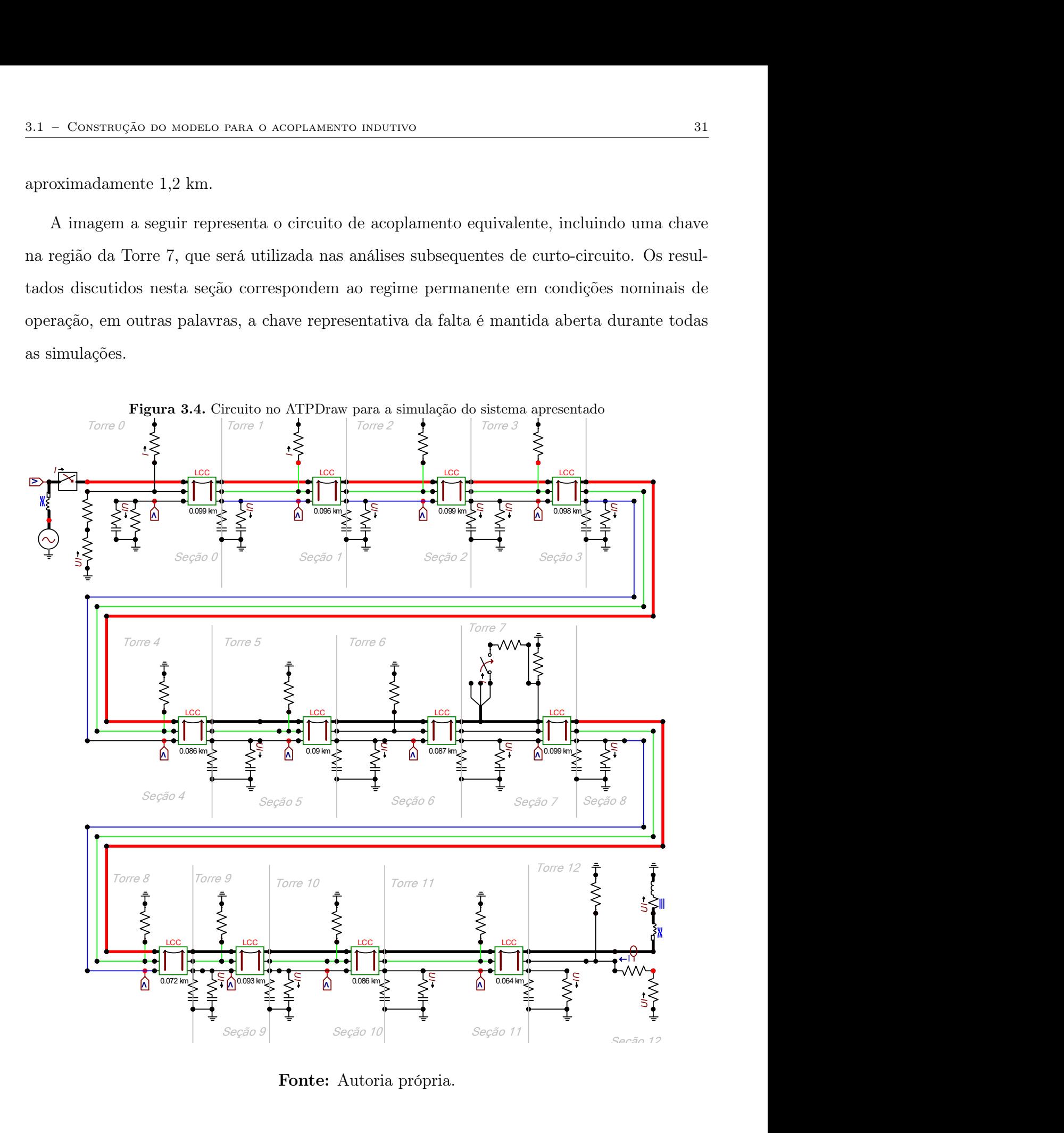

Fonte: Autoria própria.

Neste modelo, são avaliadas apenas interferências causadas pela LT na tubulação. Contudo,

os eventuais efeitos da presença do duto metálico próximo à LT, em especial as alterações das impedâncias de sequência zero causadas pela interferência, são consideradas implicitamente nos modelos LCC, o que configura uma vantagem e ganho adicional de precisão no modelo implementado.

#### <span id="page-45-0"></span>3.1.1.1 Resposta em regime permanente

Após a construção do circuito e considerando o sistema operando em regime permanente, foi realizada a simulação via EMTP/ATP, e os resultados foram comparados com o software de referência (CDEGS) para validação, o que se ilustra na figura seguinte:

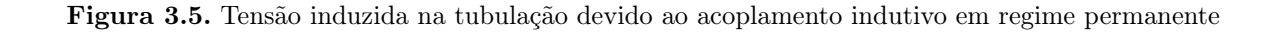

<span id="page-45-1"></span>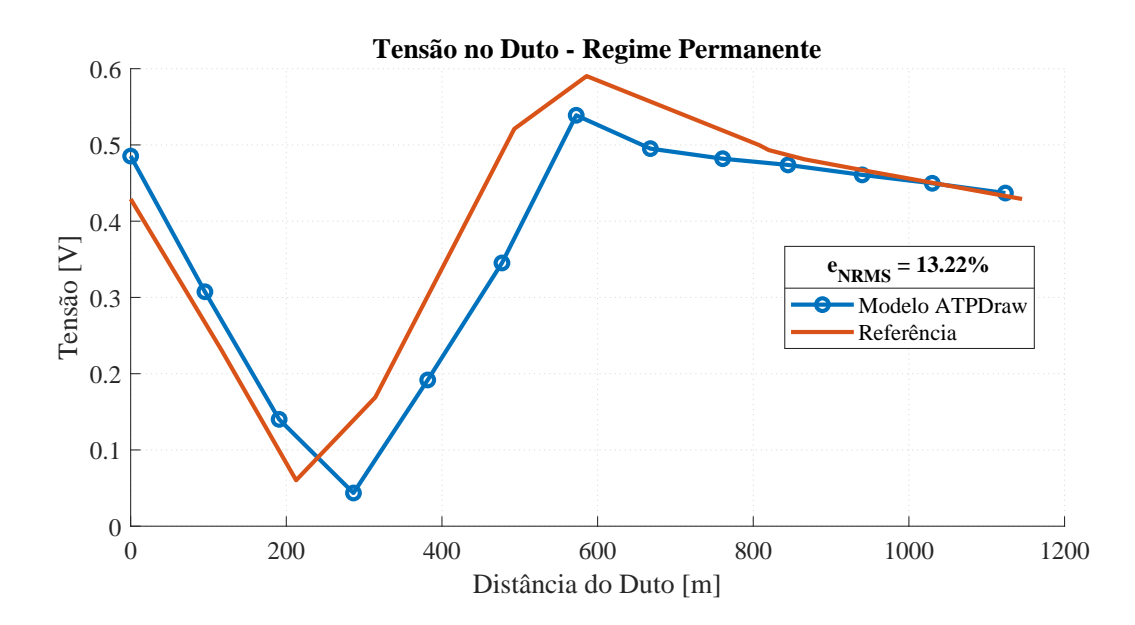

Fonte: Autoria própria.

A Figura [\(3.5\)](#page-45-1) descreve o comportamento da tensão induzida ao longo do comprimento do duto. É possível perceber que o ponto de maior influência indutiva corresponde também ao ponto de cruzamento entre a LT e a tubulação, sendo verificados valores próximos de 0,6 V.

O modelo via ATP/ATPDraw apresenta uma variação pequena em relação à referência adotada, com erro RMS de 13,22%, justificado em função de fatores tais como, como a diferença na quantidade de subdivisões efetuadas, o CDEGS permite uma quantidade alta de subdivisões, enquanto que para a simulação via ATP/ATPDraw, em que o circuito foi construído manualmente,foram feitas apenas 12 subdivisões, equivalente ao número de torres no sistema. Outro fator de influência a dar importância, são possíveis considerações e cálculos diferentes dos apresentados pelo EMTP/ATP, em especial no que diz respeito às impedâncias mútuas com caminho de retorno pela terra. Levando em consideração estas possíveis diferenças, o resultado encontrado é considerado satisfatório para o prosseguimento e desenvolvimento dos objetivos do trabalho.

#### <span id="page-46-0"></span>3.1.1.2 Resposta indutiva em regime de falta

Estando o modelo em regime permanente testado e comparado com referência, o próximo passo foi a avaliação da resposta deste modelo para um regime com a presença de um curtocircuito, pois em regime de falta podem haver ampliações nestas diferenças encontradas.

Como pode ser visto pela Figura [\(3.4\)](#page-44-0), foi incluído um curto-circuito monofásico nas imediações da Torre 7, torre esta que apresenta a maior proximidade ao ponto de cruzamento entre a LT e a tubulação. Visando assim a simulação de um caso crítico, que seria o pior cenário em situações reais de falta.

<span id="page-47-1"></span>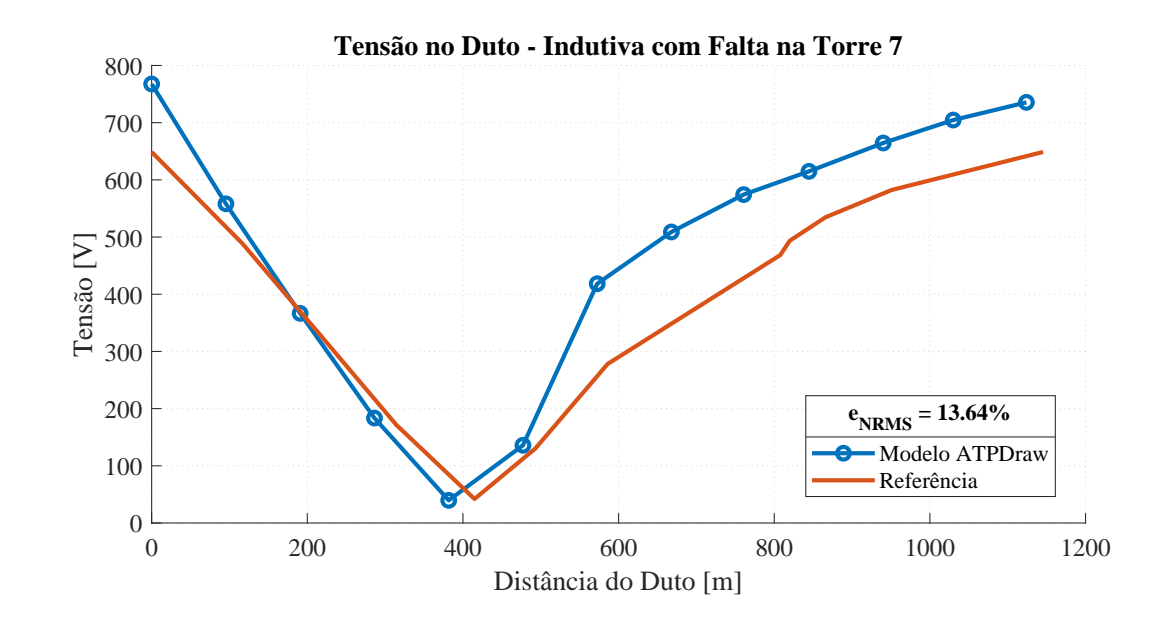

Figura 3.6. Tensão induzida na tubulação devido ao acoplamento indutivo com a presença de um curto-circuito na LT

Fonte: Autoria própria.

A Figura [\(3.6\)](#page-47-1) apresenta um erro aproximadamente igual ao caso anterior em regime permanente, representando assim que não houveram alterações e ampliações nas diferenças encontradas anteriormente. Como o objetivo do trabalho é a obtenção de um novo modelo de circuito, capaz de simular a resposta para o acoplamento condutivo, a resposta indutiva em regime permanente de falta tem presença significativa no objetivo final do trabalho.

Além da validação do modelo, este ensaio também evidencia algumas características a respeito do comportamento de interferências nos dutos: é possível notar que com a presença de um curto-circuito, o sistema tem uma grande elevação de potencial, em contraste com o caso em regime permanente, que não superou 1 V em nenhum ponto ao longo do duto. Por outro lado, no cenário de curto-circuito, os potenciais no metal do duto decorrentes do acoplamento indutivo foram elevados à faixa dos 600 a 800 V.

#### <span id="page-47-0"></span>3.1.1.3 Resposta condutiva obtida analiticamente

Com a simulação dos ensaios demonstrados, é possível obter as correntes fluindo por cada torre em regime de falta, pois estas correntes já são calculadas pelo modelo apresentado. Extraindo essas correntes do ambiente EMPT/ATP e analisando-as em ambiente computacional Matlab®, há a possibilidade de obter uma estimativa do resultado esperado da resposta condutiva.

Para a obtenção da resposta condutiva, como expresso nas equações [\(2.19\)](#page-37-1), [\(2.18\)](#page-36-0) e [\(2.20\)](#page-37-2), são necessárias apenas as correntes fluindo pelas torres e a correspondente função de Green

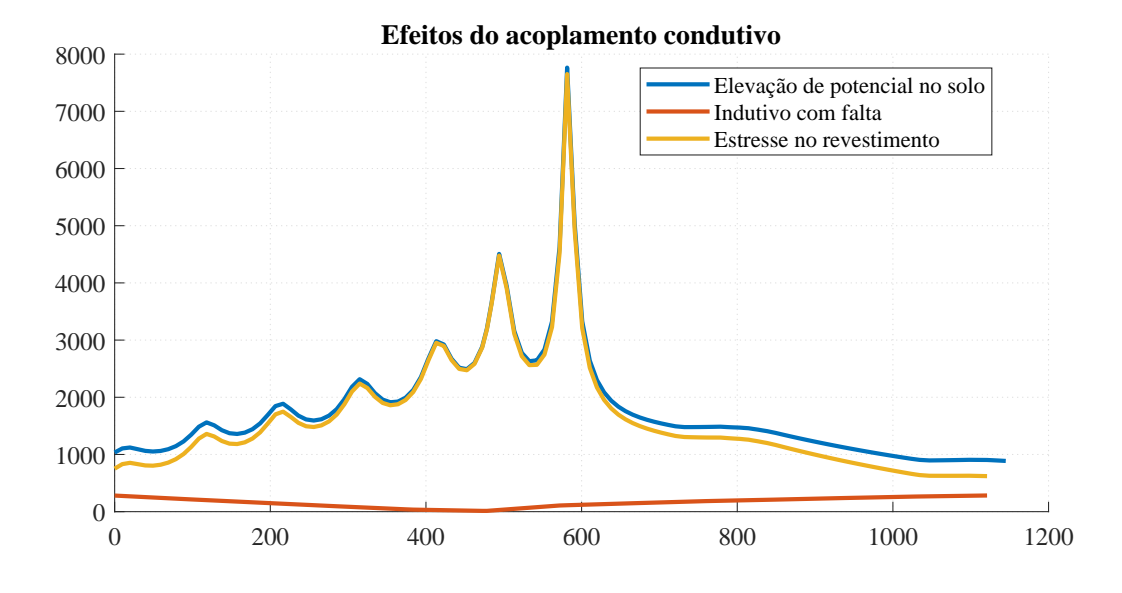

<span id="page-48-0"></span>Figura 3.7. Efeitos do acoplamento condutivo

Fonte: Autoria própria.

A partir dos valores das correntes em cada torre do sistema, das coordenadas geográficas dos pontos das torres e ao longo do duto, e utilizando a expressão da função de Green [\(2.18\)](#page-36-0), implementa-se um código em ambiente externo ao EMTP/ATP. Por meio do qual são feitas outras subdivisões do sistema, dessa forma, não havendo impeditivo prático para uma grande quantidade de subdivisões, enquanto que no ambiente ATPDraw existe a limitação inerente à construção manual do circuito, e mesmo que o circuito seja simulado diretamente via cartões ATP, há o impedimento prático de construção dos circuitos manualmente.

A subdivisão escolhida foi de 10 em 10 m, sendo este um valor de referência para a conclusão final do projeto. Como pode ser visto na figura [\(3.7\)](#page-48-0), com os resultados extraídos do ATP para o acoplamento indutivo. É possível calcular analiticamente a elevação de potencial do solo (GPR) e, por meio da diferença fasorial entre as duas grandezas, a tensão de estresse resultante. Porém,

<span id="page-49-1"></span>com o cálculo realizado analiticamente em ambiente computacional externo, verifica-se a perda de informações potencialmente importantes quando utilizado o ambiente EMTP/ATP.

A principal vantagem na utilização do ATP é a obtenção de respostas ao longo do tempo, o que possibilita uma visualização não apenas do momento da falta. Mas também o comportamento transitório da distribuição destas correntes ao longo do percurso analisado, o que motiva a construção de um modelo capaz de trazer resultados diretamente do ambiente ATP.

Feitas as simulações dos circuitos e suas respectivas validações a respeito das correntes e tensões induzidas na tubulação metálica, o próximo passo é a idealização e implementação de um modelo de circuito capaz de emular o acoplamento condutivo diretamente por meio do ATP.

## <span id="page-49-0"></span>3.2 IDEALIZAÇÃO E CONSTRUÇÃO DO MODELO PARA O ACOPLAMENTO CONDUTIVO

Baseando-se nos conceitos teóricos já mencionados, é possível transcrever as funções mencionadas por meio de circuitos presentes no ATPDraw. A primeira dificuldade a ser superada é a implementação das três expressões [\(2.19\)](#page-37-1), [\(2.18\)](#page-36-0) e [\(2.20\)](#page-37-2). Para simular esta elevação de potencial no solo, é necessária a utilização de fontes de tensão controladas por corrente, sendo estas correntes as injetadas em cada torre.

Em [\(MATOS, 2021\)](#page-68-0) é proposto um modelo de circuito capaz de fazer este somatório de tensões controladas por corrente e injetá-las em um dado ponto do circuito, a solução encontrada neste trabalho é ilustrada a seguir:

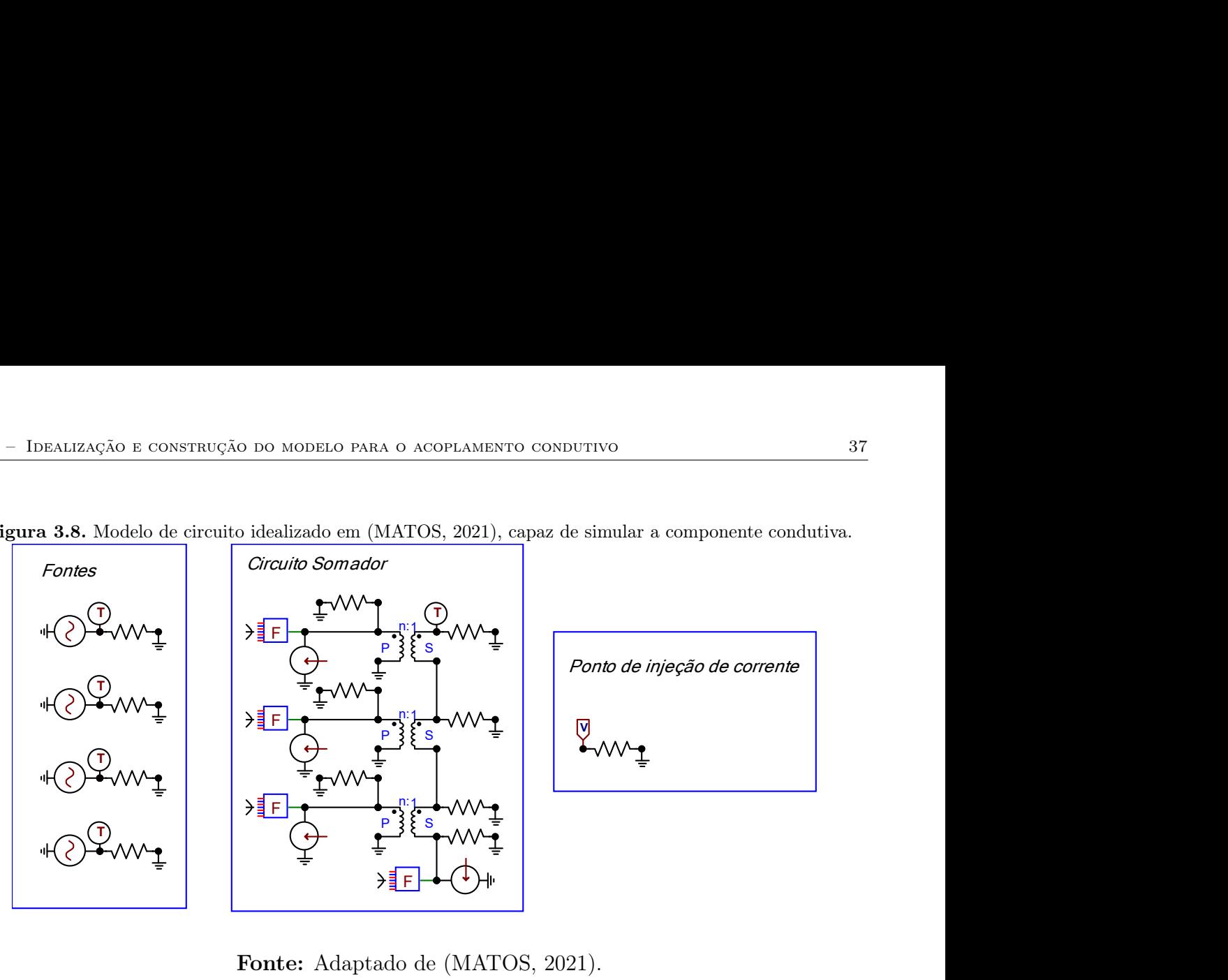

<span id="page-50-3"></span><span id="page-50-1"></span>Figura 3.8. Modelo de circuito idealizado em (MATOS, 2021), capaz de simular a componente condutiva.

Fonte: Adaptado de (MATOS, 2021).

#### <span id="page-50-0"></span>3.2.1 Limitação de caracteres no cartão ATP

Este modelo foi criado levando em conta uma limitação existente na forma de escrita dos cartões ATP. A escrita de um cartão ATP tem a limitação de 80 caracteres por linha, após esse limite, o ATP exclui todos os caracteres sobressalentes. Este fator deve ser levado em conta, pois a finalidade do projeto é a possibilidade de se simular e projetar sistemas com grandes extensões e um grande número de subdivisões. O que aumentaria o número de fontes e termos presentes nestas fontes (correntes para cada torre) e dessa forma, aumentaria o número de caracteres, ultrapassando o limite estabelecido.

| $98XX0006 = T0004$ | $98XX0005 = T0001*0.123 + T0002*0.123 + T0003*0.123 + T0004*0.123 + T0005*0.123 + T0006*0.123 + T0007*0.123 + T0007*0.123 + T0009*0.123 + T0009*0.123$ |  |  |  |  |
|--------------------|----------------------------------------------------------------------------------------------------|--|--|--|--|

<span id="page-50-2"></span>Tabela 3.2. Ilustração de um código em ATP e seu limite de caracteres

Os termos iniciados por "T"presentes na Tabela [\(3.2\)](#page-50-2), representam as correntes que seguem para o solo. É possível observar este termo na Figura [\(3.4\)](#page-44-0), onde esta corrente corresponde à corrente que flui pelos resistores posicionados acima dos condutores.

O exemplo apresentado é apenas uma ilustração para efeito de visualização da limitação presente no cartão ATP e não faz parte da simulação realizada. Porém, é possível notar que <span id="page-51-2"></span>neste exemplo o termo referente à Torre 9 (T0009) seria excluído do cartão ATP.

Esta limitação no cartão ATP explica a presença dos transformadores ideais e das fontes controladas no circuito somador, pois com a utilização deste transformador o ATP permite a soma de várias variáveis, todas multiplicadas pela função de Green.

Em [\(MATOS, 2021\)](#page-68-0) são demonstrados os resultados obtidos e as respectivas validações, porém esta implementação tem algumas dificuldades práticas de incorporação ao projeto EMISimu em construção, pois esta abordagem implica no acréscimo de nós de circuito, o que pode inviabilizar a simulação de sistemas muito extensos ou com grande número de subdivisões. Dessa forma, o presente estudo procurou encontrar uma outra abordagem para a implementação de uma solução equivalente.

#### <span id="page-51-0"></span>3.2.2 Implementação com a utilização do bloco MODELS

O bloco MODELS consiste em uma linguagem de descrição técnica utilizada pelo simulador ATP, orientada a simulações no domínio do tempo. No ambiente EMTP/ATP a linguagem MODELS pode ser utilizada para a confecção de novos blocos que podem representar operações feitas por componentes de circuitos dentro do bloco, além de possibilitar a mediação entre ambientes externos e o ATP.

<span id="page-51-1"></span>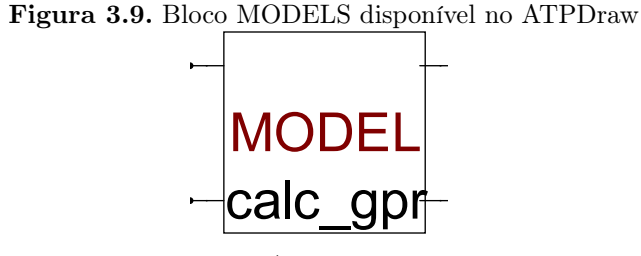

Fonte: Autoria Própria.

O bloco MODELS permite várias possibilidades de modificações e utilidades, tanto na modificação de seu bloco, como a quantidade de portas de entradas e saídas disponíveis, como também seu funcionamento interno. Internamente o bloco MODELS dispõe de uma interface programável, por meio de linguagem própria.

O bloco MODELS é integrante principal neste projeto, pois nele se constrói toda a lógica

necessária para a implementação da tensão gerada pelo acoplamento condutivo.

Para as entradas deste bloco são utilizadas as correntes de cada torre, já validadas na seção [\(3.1.1.1\)](#page-45-0). Após a entrada de dados no bloco, é necessária a inserção da função de Green para cada ponto calculado, como constante de ganho em cada fonte controlada, por meio da equação [\(2.18\)](#page-36-0). O cálculo necessário para encontrar os valores da função de Green leva em conta o número de subdivisões feitas no modelo, dessa forma, quanto maior o número de subdivisões, maior será a resolução e, consequentemente, a precisão dos resultados do modelo. Para este primeiro teste via ATPDraw, foram encontrados valores para a função de Green para um modelo equivalente a 12 subdivisões, e introduzidos no bloco MODELS.

Tendo como entradas as correntes que fluem pelas torres, os valores da função de Green para cada ponto, e utilizando as expressões [\(2.19\)](#page-37-1) e [\(2.20\)](#page-37-2), que são possíveis de implementar diretamente pela linguagem MODELS, é possível obter como saída do bloco as tensões geradas por meio das correntes injetadas pelas torres.

Em posse dos valores de tensão, a próxima dificuldade a ser superada é a inserção destes valores no circuito, para isso, foi feito uso da mesma fonte de tensão controlada por corrente representada na Figura [\(3.8\)](#page-50-1), porém agora vinculado a uma fonte TACS MODELS.

A fonte TACS MODELS permite a inserção no circuito de uma variável não necessariamente pertencente às grandezas elétricas medidas nos elementos de circuito, como corrente e tensão. A fonte de tensão controlada por corrente tem o papel de converter esta variável não circuital para uma variável de circuito, neste caso, para uma tensão elétrica correspondente ao potencial escalar expresso na equação [\(2.19\)](#page-37-1).

<span id="page-52-0"></span>Figura 3.10. Bloco ATPDraw correspondente a uma fonte de tensão controlada por corrente

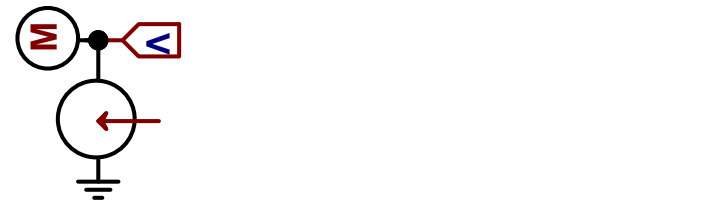

Fonte: Autoria Própria.

Esta topologia possibilita a inserção das tensões no circuito para o acoplamento condutivo ilustrado na Figura [\(3.4\)](#page-44-0), sendo a fonte interligada nas impedâncias shunt de cada ponto do duto, como mostra a imagem abaixo:

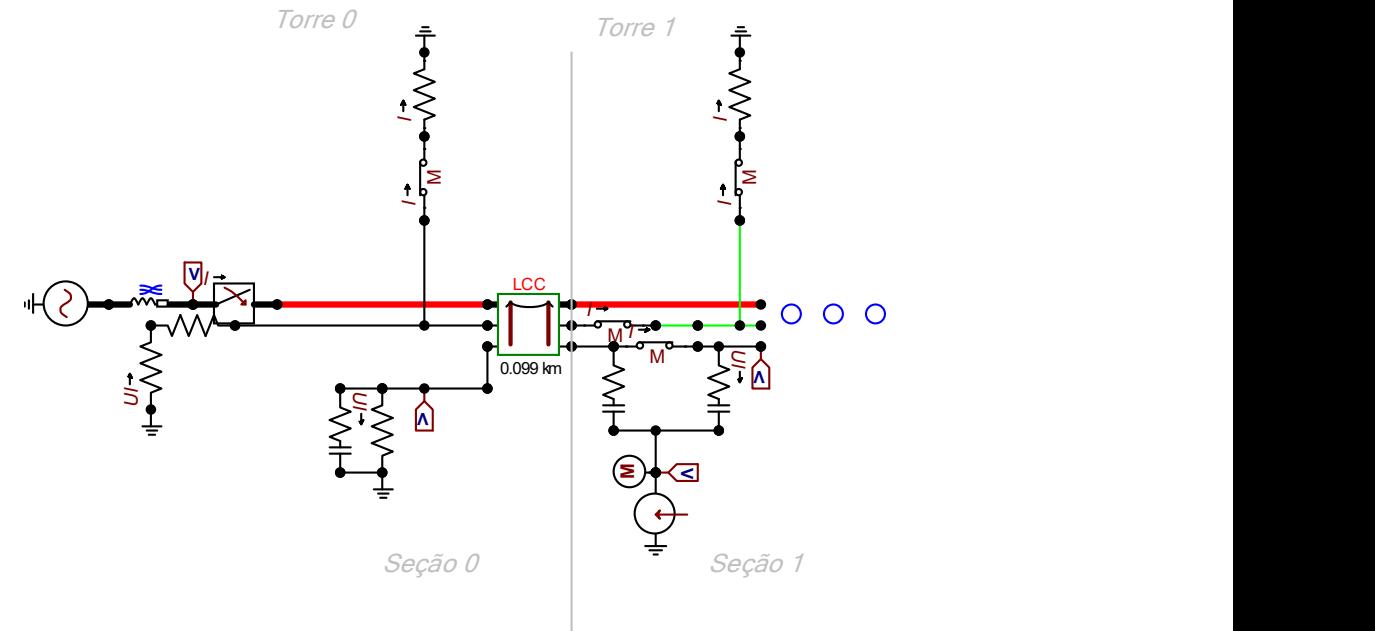

<span id="page-53-0"></span>Figura 3.11. Inserção da fonte controlada no modelo apresentado em [3.4](#page-44-0)

Fonte: Autoria Própria.

Visto que pelo ATPDraw foram feitas apenas 12 subdivisões, o resultado encontrado não corresponde à curva analiticamente obtida e representada na Figura [\(3.7\)](#page-48-0). O número de subdivisões determina diretamente a precisão do resultado obtido, com 12 subdivisões o número de pontos corresponde a apenas o número de torres, tornando a curva sem uma grande definição, ocasionando uma perda de informações entre os pontos não amostrados.

Como pode ser visto pela Figura [\(3.12\)](#page-54-1), a baixa resolução neste modelo é evidente, pois há grandes lacunas entre os pontos, podendo haver picos e vales de tensão não identificados. Além disso, há que se considerar o fato de que com a diminuição no número de pontos, há também uma diminuição no pico de tensão encontrado, o que em projetos reais pode levar ao subdimensionamento das estruturas de mitigação de riscos do sistema, podendo levar à danos à tubulação e a exposição de pessoas ao risco.

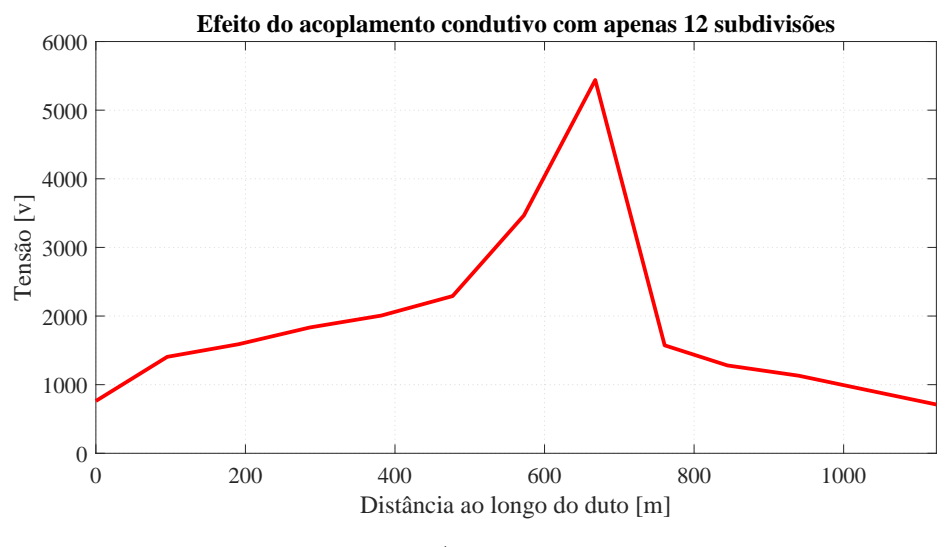

<span id="page-54-1"></span>Figura 3.12. Efeito do acoplamento condutivo com apenas 12 subdivisões

Fonte: Autoria Própria.

### <span id="page-54-0"></span>3.3 SÍNTESE DO CAPÍTULO

Neste capítulo foi apresentado o processo metodológico feito para a confecção dos modelos referentes às interferências ocorridas entre linhas de transmissão e dutos metálicos. Foi apresentado primeiramente o processo decisório para escolha da geometria e do sistema a ser analisado, tendo em consideração um sistema capaz de trazer efeitos relevantes para o desenvolvimento do trabalho, como a ocorrência de um cruzamento.

Após a escolha e apresentação do sistema a ser analisado, foi construído o circuito para a avaliação dos efeitos para o acoplamento indutivo, com a descrição dos softwares utilizados, tanto para a construção como para a referência utilizada para comprovações, além de demonstrações de blocos utilizados na modelagem.

Foram realizadas duas simulações para a análise do sistema, uma em regime permanente, em que foram atingidos resultados satisfatórios para o modelo, com erros RMS na faixa de 13,22%. Para a comprovação e teste em regime de falta, foi realizada também uma simulação para o efeito indutivo em regime de falta, em que foi constatada uma mesma faixa de erro, além de proporcionar a visualização dos impactos decorrentes de um curto-circuito na LT sobre as tensões induzidas na instalação interferida.

Após a validação dos modelos indutivos, foi demonstrada a abordagem a respeito da construção de um modelo condutivo, baseado em trabalhos anteriores sobre o tema. Foram demonstradas limitações a serem superadas a respeito da escrita e utilização dos softwares utilizados, no caso o EMTP/ATP. Além disso, foi proposta uma nova abordagem buscando maior eficiência computacional e melhor integração futura com o projeto EMISimu em desenvolvimento.

### <span id="page-56-3"></span><span id="page-56-0"></span>CAPÍTULO 4

## ESTUDO DE CASO

### <span id="page-56-1"></span>4.1 INTEGRAÇÃO DO MODELO CONDUTIVO AO EMISIMU

Como visto na seção anterior, o modelo produzido pelo ATPDraw não possibilita um fácil desenvolvimento para uma grande quantidade de subdivisões. Porém, já existe a plataforma EMISimu que implementa tanto o procedimento de subdivisões quanto a modelagem automatizada para cartões ATP, visando o acoplamento indutivo. Que é complementada e estendida com a integração dos modelos de acoplamento condutivo desenvolvidos ao longo deste trabalho de conclusão de curso.

Para esta implementação, é preciso o conhecimento a respeito do funcionamento e procedimentos necessários para o funcionamento do EMISimu. Primeiramente é apresentado um fluxograma de implementação da proposta no ATP:

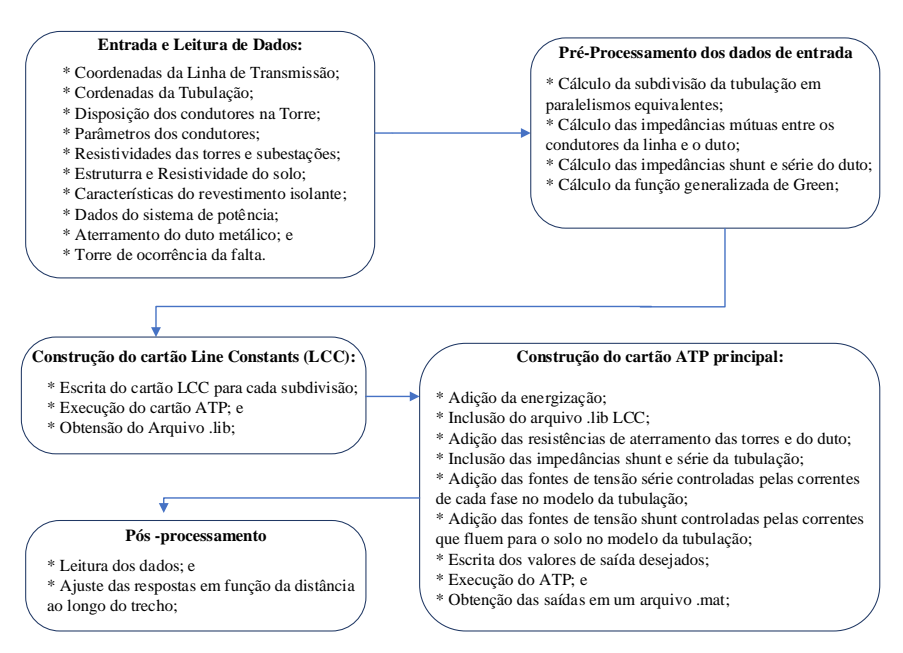

<span id="page-56-2"></span>Figura 4.1. Fluxograma de implementação proposta no ATP

Fonte: Adaptado de [\(MARTINS-BRITTO, 2020\)](#page-68-2).

As modificações necessárias foram feitas principalmente na etapa de construção do cartão ATP principal. Estas modificações constituíram basicamente da inserção de mais algumas etapas na lógica de construção dos cartões ATP. Para o funcionamento do bloco MODELS responsável pelo cálculo das tensões condutivas, apresentado na Figura [\(3.9\)](#page-51-1). Primeiro foram adicionadas as fontes TACS responsáveis por recolher a entrada do bloco MODELS, que correspondem às correntes que fluem pelas torres. Feita a adição das fontes TACS, foi adicionado o bloco MODELS, utilizando sempre a lógica apresentada anteriormente e tendo em mente a limitação já exposta existente no ATP, de 80 caracteres por coluna.

Incluídos estes blocos de circuito, foram feitas pequenas modificações nos nós gerais do circuito. Para o ambiente ATP, o bloco de programação designado para estes nós gerais recebe o nome de "Branch". Além disso, foram incluídos também medidores de corrente para cada torre, visando à utilização no bloco MODELS. Como também foi incluída ao fluxo de escrita dos cartões, a inserção das fontes de tensão controladas por corrente em cada resistência shunt, como indicado na Figura [\(3.11\)](#page-53-0).

#### <span id="page-57-0"></span>4.1.1 Resultados encontrados após integração ao EMISimu

Feita a integração do circuito idealizado com a plataforma de simulação EMISimu, foram feitos os mesmos ensaios produzidos anteriormente para atestar a confiabilidade na integração proposta. Dessa forma, foram feitos 3 ensaios após a integração, um em regime permanente, um ensaio com falta mas visando a resposta apenas do acoplamento indutivo, e outro ensaio para encontrar a resposta com falta mas visando a resposta para o acoplamento condutivo. Porém, agora com todos os resultados obtidos diretamente no domínio do tempo, por meio do ATP, sem processamento externo.

#### <span id="page-57-1"></span>4.1.1.1 Resposta em regime permanente

Após a integração, foi utilizado o EMISimu para obter-se a resposta em regime permanente, e foi comparada com a resposta encontrada anteriormente. A resposta obtida pelo EMISimu para a componente indutiva já havia sido validada em estudos anteriores, o objetivo desta demonstração é aferir que a inclusão de novos componentes e métodos de simulação não afeta os métodos originais de cálculo de acoplamento indutivo, que já haviam sido testados e validados. A referência adotada é, novamente, o software CDEGS

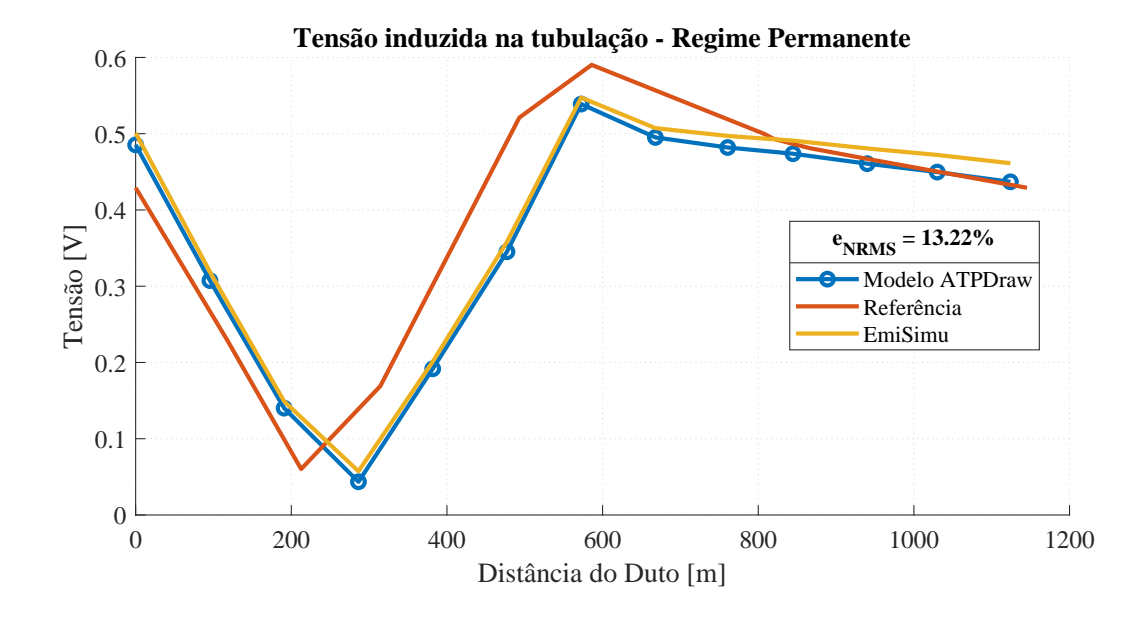

<span id="page-58-1"></span>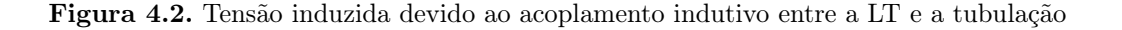

Fonte: Autoria própria.

Como pode ser visto, o comportamento se manteve igual ao apresentado anteriormente, assim como o percentual de erro RMS obtido anteriormente foi mantido na mesma faixa. Este resultado foi satisfatório pois não houveram alterações no modelo indutivo ao fazer a integração dos novos parâmetros de acoplamento condutivo.

#### <span id="page-58-0"></span>4.1.1.2 Resposta em regime de falta

Como o objetivo final é a implementação para a componente condutiva, o regime permanente de falta tem grande influência neste resultado. Sendo necessária a validação destes resultados, para a confiabilidade do resultado final. Do mesmo modo feito anteriormente, foram comparadas três respostas, uma com o software de referência, o CDEGS, outra com o modelo feito via ATPDraw, e também o modelo feito via EMISimu.

A resposta representada na figura [\(4.3\)](#page-59-1), mostra novamente que a integração com os códigos originais não acarretou em erros de processamento. O resultado encontrado é próximo ao encontrado anteriormente, e apresenta um percentual de erro RMS menor que o do modelo construído manualmente via ATPDraw.

<span id="page-59-1"></span>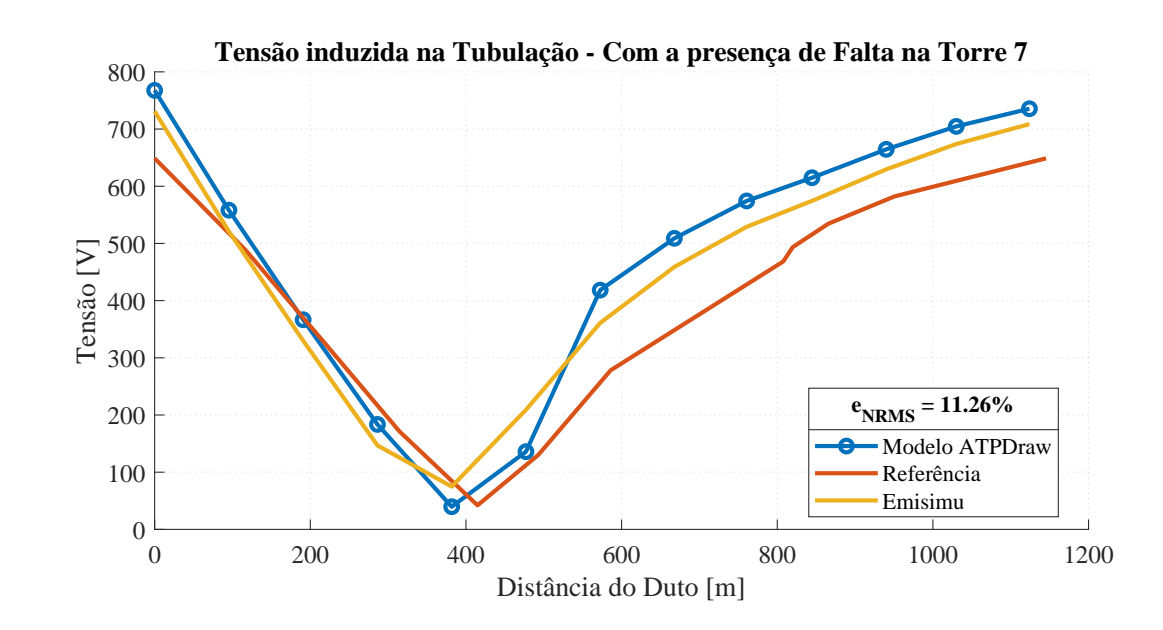

Figura 4.3. Tensão induzida na tubulação devido ao acoplamento indutivo com a presença de um curto-circuito na LT

Fonte: Autoria própria.

Tendo estes resultados, é possível ir para a próxima etapa, a análise da resposta encontrada para o acoplamento condutivo.

#### <span id="page-59-0"></span>4.1.1.3 Resposta condutiva realizada dentro do ambiente EMTP/ATP

Tendo os outros resultados validados, e visto que as novas implementações não modificaram o funcionamento do EMISimu, foi feita a simulação para a componente condutiva e comparada com o resultado obtido na Figura [\(3.7\)](#page-48-0).

Como pode ser visto na Figura [4.4,](#page-60-0) houve uma leve diferença entre os resultados encontrados, que pode ser explicada pelo uso de diferentes métodos de subdivisão, em cada abordagem. Porém, o resultado seguiu o mesmo formato, indicando praticamente os mesmos valores para os picos de máximo e os vales de mínimo.

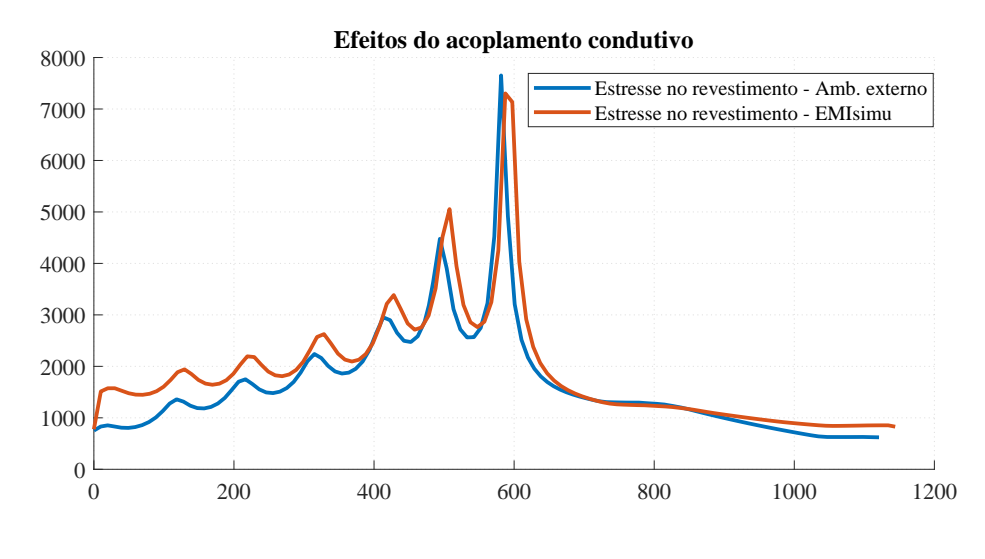

<span id="page-60-0"></span>Figura 4.4. Tensão induzida na tubulação devido ao acoplamento condutivo

Fonte: Autoria própria.

Para uma melhor visualização do software utilizado como referência, o CDEGS, e para obter uma validação para o modelo implementado, foi feita também a análise via este software.

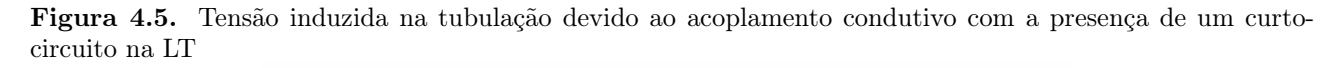

<span id="page-60-1"></span>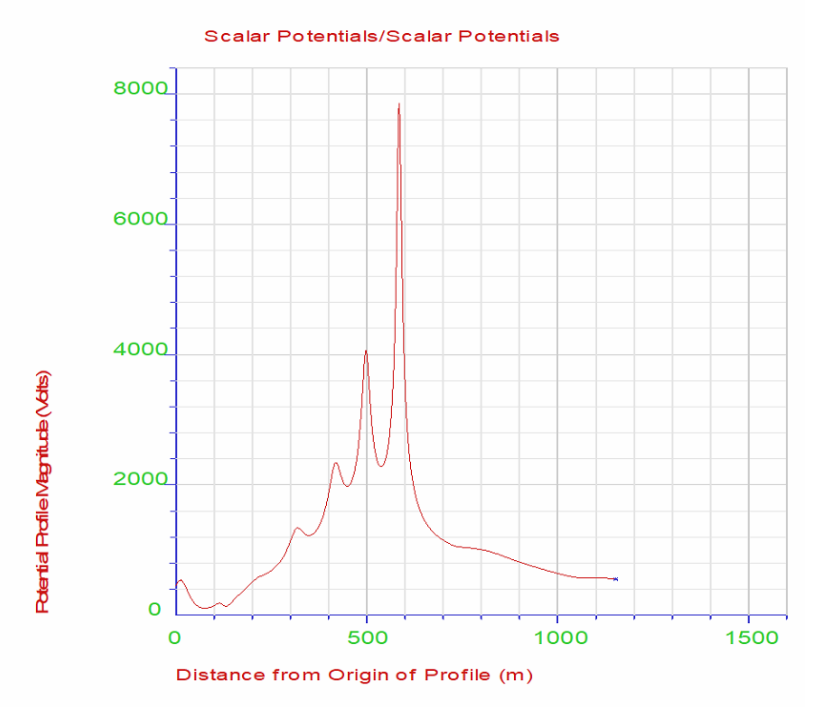

Fonte: Autoria própria.

<span id="page-61-1"></span>Ao se comparar as Figuras, [\(4.4\)](#page-60-0) e [\(4.5\)](#page-60-1), é possível notar que as duas seguem o mesmo formato. Indicando que o modelo projetado está correto em termos teóricos, além de apresentar picos e vales também próximos um do outro, o que valida a implementação proposta.

Além da validação para o circuito modelado, a Figura [\(4.5\)](#page-60-1) também traz um exemplo de um software amplamente utilizado em pesquisas e estudos reais sobre interferências eletromagnéticas, o que demonstra o valor aplicado a este trabalho. Dado que a plataforma EMTP/ATP é disponibilizada gratuitamente, este trabalho permite que haja uma maior divulgação para estudos sobre o tema, o que traz ganhos para a área e para análises e mitigações em casos reais.

#### <span id="page-61-0"></span>4.2 DISCUSSÕES A RESPEITO DO RESULTADO ENCONTRADO

O acoplamento condutivo ocorre quando há a influência de uma falta na LT. Neste panorama a magnitude das correntes que fluem para o solo pelos aterramentos presentes nas torres são bastante expressivas. Esta injeção de corrente no solo é a responsável pelo potencial de estresse, capaz de causar rupturas no revestimento isolante da tubulação e provocar riscos à vida de funcionários atuantes na operação da tubulação.

Durante o evento simulado, um curto-circuito monofásico entre uma das fases e o aterramento de uma das torres, elevados valores de corrente fluem através da fase em falta das subestações terminais até o ponto de falta. Uma parte das correntes de curto circuito retornam para as subestações terminais por meio dos condutores para raio. A outra parte da corrente provocada pelo curto circuito flui para o solo por meio dos condutores de aterramento presente nas torres. As correntes que fluem pelo solo acarretam uma elevação de potencial, que é conhecida como GPR e dada em volts [\(MARTINS-BRITTO, 2017\)](#page-68-12).

Nesta situação, ocorre a predominância de dois efeitos estudados, a saber:

- Acoplamento indutivo: causa a elevação de potencial no metal presente na tubulação, pois ocorre um acoplamento indutivo entre a fase em falta, entre os condutores para raios e as fases sãs
- Acoplamento condutivo: causa o aumento do potencial elétrico no solo próximo à tubulação, este aumento ocorre devido à injeção de corrente descrita acima.

<span id="page-62-1"></span>Por estes dois efeitos ocorrerem no mesmo momento na tubulação, há uma diferença de potencial presente no duto, efeito este que causa a presença de um estresse elétrico na instalação interferida.

Figura 4.6. Ilustração de um curto-circuito monofásico, em que há distribuição das correntes de falta e elevação do potencial no solo

<span id="page-62-0"></span>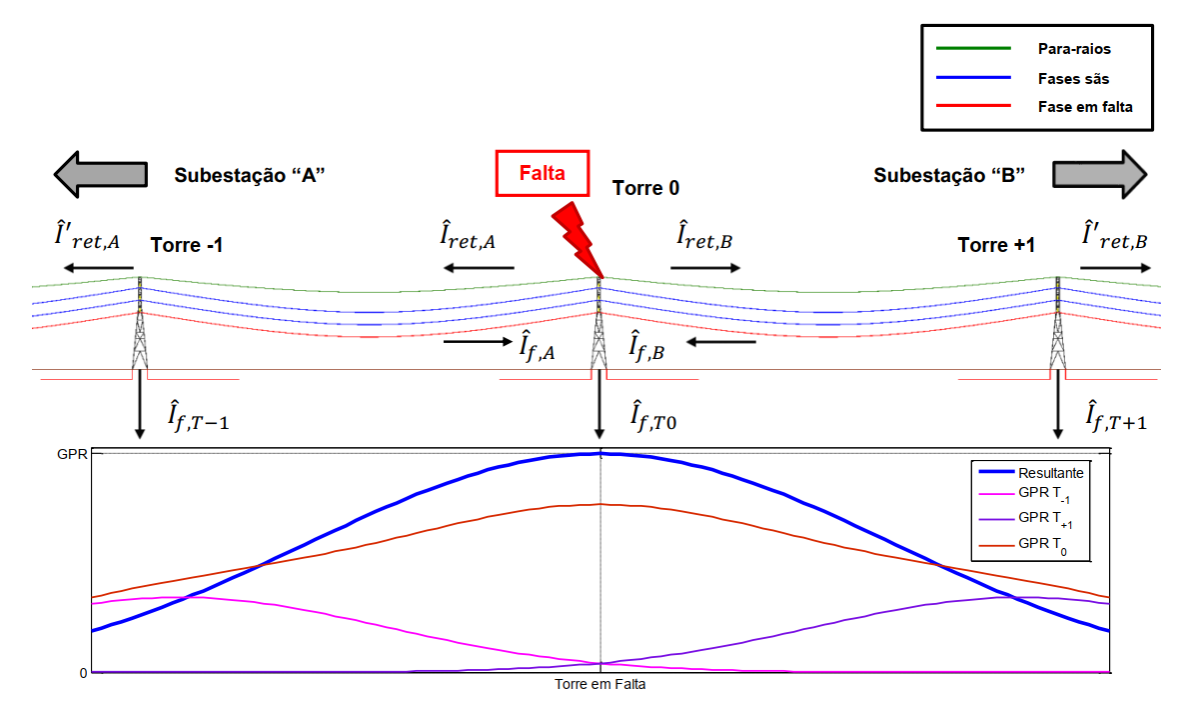

Fonte: Retirado de [\(MARTINS-BRITTO, 2017\)](#page-68-12).

Outro ponto interessante a ser analisado é a presença de uma distribuição de corrente e de potenciais ao longo do trecho. Quando há a ocorrência de falta, há também uma distribuição de corrente e de potenciais elétricos que percorrem o caminho iniciado do ponto de falta até as subestações terminais por meio dos condutores para raio, provocando, assim, uma interferência ao longo de todo o percurso e não apenas no ponto de falta.

Dessa forma, uma das vantagens da implementação deste modelo condutivo por meio do EMISimu e também da plataforma EMTP/ATP, é a possibilidade da obtenção desta distribuição de potencial no decorrer do caminho da linha, o que não seria possível por meio da técnica apresentada na seção [\(3.1.1.3\)](#page-47-0), pois seriam necessárias várias iterações com um volume de dados extenso, o que não seria fácil de efetuar computacionalmente.

Por meio da implementação via EMTP/ATP, ao final da simulação, é retornado um vetor compondo todo o comportamento das variáveis elétricas no dado intervalo de tempo especificado, o que traz uma melhor eficiência computacional à implementação.

Abaixo é demonstrado o efeito citado, a respeito da distribuição de potencial e de correntes ao longo do percurso da tubulação.

<span id="page-63-1"></span>Figura 4.7. Distribuição de potencial no decorrer do tempo, ao londo do percurso da tubulação

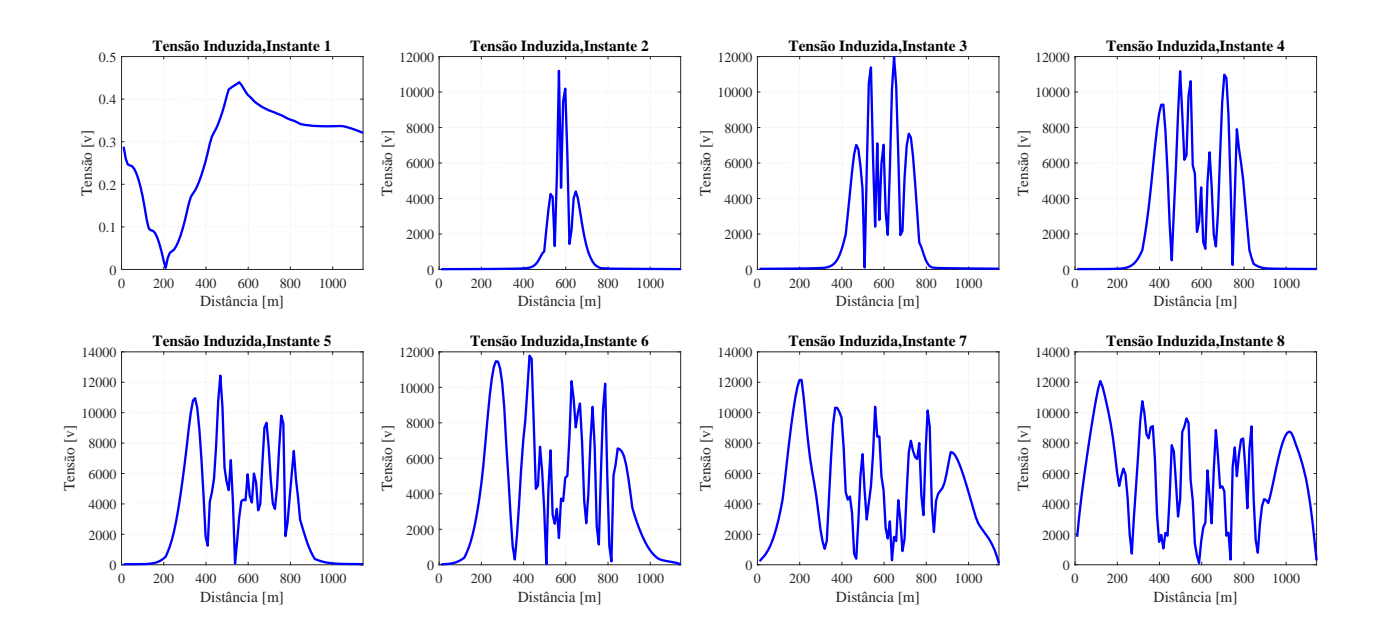

Fonte: Autoria Própria.

Como se observa na Figura [\(4.7\)](#page-63-1), a implementação por meio do EMTP/ATP, proporciona uma visualização detalhada, no domínio do tempo, da propagação de correntes e tensões, com a distribuição ocorrida após o momento da falta.

#### <span id="page-63-0"></span>4.3 SÍNTESE DO CAPÍTULO

Neste capítulo foi apresentada primeiramente a integração do modelo proposto na seção anterior ao projeto EMISimu. Foi demonstrado como ocorre o fluxo de dados e os processos implementados dentro da ferramenta, para melhor compreensão dos métodos utilizados, e, assim, a integração adequada entre o modelo proposto neste trabalho e os desenvolvimentos anteriores.

Após a demonstração de como ocorreu a implementação do modelo, foi iniciada a etapa de comparação e validação dos resultados encontrados. Novamente foi utilizado o software CDEGS como referência. Além de fazer a comparação com os resultados obtidos por meio da implementação via o ATPDraw, para as influências referentes ao acoplamento indutivo, foram encontrados resultados semelhantes, pois nestes casos, o número de subdivisões não tem grande influência nos resultados. Porém, ao comparar o resultado obtido para o acoplamento condutivo, observa-se uma grande influência da adição de subdivisões ao circuito. como pode ser visto na comparação entre as figuras [\(4.4\)](#page-60-0) e [\(3.12\)](#page-54-1).

Feita a validação dos resultados obtidos, foi iniciada uma discussão a respeito da aplicação do modelo proposto, onde foi demonstrado que a implementação via EMTP/ATP oferece um grande diferencial ao resultado encontrado, pois permite a análise de sistemas ao longo do tempo, facilitando assim, análises e mitigações de problemas práticos.

## <span id="page-65-1"></span><span id="page-65-0"></span>CAPÍTULO 5

## CONCLUSÕES E TRABALHOS FUTUROS

Neste trabalho foram expostos conceitos fundamentais para o entendimento de interferências eletromagnéticas ocorridas entre linhas de transmissão e tubulações metálicas, bem como possíveis riscos à vidas e à estrutura da tubulação.

Foram modelados e construídos circuitos capazes de emular o comportamento do acoplamento indutivo de interferências. Estes circuitos foram testados e validades, apresentando erros na faixa de 13%, o que se considera satisfatório. Os circuitos foram construídos utilizando um modelo de solo uniforme, utilizando como base teórica conceitos desenvolvidos em [\(MARTINS-](#page-68-4)[BRITTO](#page-68-4) et al., [2021b\)](#page-68-4), que propôs uma técnica para aproximação do modelo multicamadas, por meio de um equivalente homogêneo. Esta base teórica garantiu que o projeto não perdesse generalidade, confiabilidade e precisão.

A respeito da implementação do acoplamento condutivo e introdução nos modelos de circuito já existentes, foram obtidos bons resultados, tendo variações pequenas em relação ao software referência utilizado. Considera-se que isto agrega grande valor ao atual projeto, pois viabiliza a obtenção de resultados equiparáveis ao da ferramenta paga considerada referência mundial, utilizando o ATP, de modo que o presente trabalho tem usabilidade e importância tanto para o meio acadêmico quanto para a indústria.

Para a obtenção destes modelos finais foram superadas diversas dificuldades que necessitaram o desenvolvimento de soluções de engenharia que proporcionaram resultados válidos e confiáveis.

Por fim, existe a possibilidade de aprimoramento deste trabalho para a implementação em projetos futuros, alguns pontos interessantes a serem abordados:

- Aplicação do modelo projetado para ocorrências de descargas atmosféricas;
- Testes do modelo para diferentes valores de frequência, possibilitando outras aplicações

do simulador; e

• Substituição das resistências estáticas nos pés de cada torre por circuitos equivalentes (funções de transferência) representativos do comportamento transitório, também, da impedância de aterramento, o que se espera possibilitar predições ainda mais precisas dos potenciais transferidos pelo solo à instalação interferida.

# REFERÊNCIAS BIBLIOGRÁFICAS

<span id="page-67-11"></span><span id="page-67-0"></span>ABNT. NBR 15751 - Sistemas de Aterramento de Subestações - Requisitos. 2009. 1–53 p. Citado na página [25.](#page-38-3)

<span id="page-67-3"></span>ABNT. NBR 7117 - Medição da Resistividade e Determinação da Estratificação do Solo. 2012. 1–72 p. Citado 2 vezes nas páginas [8](#page-21-2) and [9.](#page-22-0)

<span id="page-67-7"></span>CARSON, J. R. Wave Propagation in Overhead Wires with Ground Return. Bell Syst. Tech. J., v. 5, p. 539–554, 1926. Citado na página [13.](#page-26-2)

<span id="page-67-1"></span>CIGRÉ WG-36.02. Technical Brochure n. 95 - Guide on the Influence of High Voltage AC Power Systems on Metallic Pipelines. Paris: CIGRÉ, 1995. 1–135 p. Citado 5 vezes nas páginas [iii,](#page-8-1) [15,](#page-28-2) [16,](#page-29-3) [17,](#page-30-3) and [18.](#page-31-2)

<span id="page-67-10"></span>DABKOWSKI, J. I. R. I.; TAFLOVE, A. Mutual Design Considerations for Overhead AC Transmission Lines And Gas Transmission Pipelines Volume 2: Prediction and Mitigation Procedures. 1978. 1–186 p. Citado na página [21.](#page-34-1)

<span id="page-67-13"></span>DAWALIBI, F. P.; DONOSO, F. Integrated Analysis Software for Grounding, EMF, and EMI. IEEE Computer Applications in Power, v. 6, n. 2, p. 19–24, 1993. Disponível em:  $\langle$ https://ieeexplore.ieee.org/document/207467>. Citado na página [30.](#page-43-1)

<span id="page-67-9"></span>DJEKIDEL, R.; MAHI, D. Capacitive interferences modeling and optimization between hv power lines and aerial pipelines. International Journal of Electrical  $\mathcal C$  Computer Engineering (2088-8708), v. 4, n. 4, 2014. Citado na página [21.](#page-34-1)

<span id="page-67-8"></span>DOMMEL, H. W. EMTP Theory Book. [S.l.]: Microtran Power System Analysis Corporation, 1996. Citado na página [15.](#page-28-2)

<span id="page-67-2"></span>ESTEVES, H. B. B. Potencial de Crescimento da malha de dutos Brasileira é debatido durante a Rio Pipeline. 2021. Disponível em: https://petronoticias.com.br/potencial-de-crescimentoda-malha-de-dutos-brasileira-e-debatido-durante-a-rio-pipeline/. Acesso em: 20 nov. 2022. Citado na página [1.](#page-0-0)

<span id="page-67-12"></span>FILHO, J. A.; PEREIRA, M. P. Novos desenvolvimentos dos programas atp/emtp e atpdraw. XVI Semin. Nac. Produção e Transm. Energ. Elétrica. Campinas, SP: XVI SNPTEE, 2001. Citado na página [30.](#page-43-1)

<span id="page-67-4"></span>IEEE. Guide for Safety In AC Substation Grounding. The Institte of Electrical and Electronics Engineers, Inc., 2000. 202 p. Disponível em: [<https://ieeexplore.ieee.org/servlet/opac?](https://ieeexplore.ieee.org/servlet/opac?punumber=7109076) [punumber=7109076>.](https://ieeexplore.ieee.org/servlet/opac?punumber=7109076) Citado na página [9.](#page-22-0)

<span id="page-67-5"></span>JACQUET, B. et al. Guide on the influence of high voltage ac power systems on metallic pipelines. CIGRE WG, v. 36, p. 1–56, 1995. Citado 2 vezes nas páginas [12](#page-25-1) and [22.](#page-35-1)

<span id="page-67-6"></span>LAFOREST, J. J. Transmission-line reference book. 345 kv and above. second edition. 1 1981. Disponível em: [<https://www.osti.gov/biblio/5278767>.](https://www.osti.gov/biblio/5278767) Citado na página [13.](#page-26-2)

<span id="page-68-11"></span>LI, Z.-X.; FAN, J.-B.; CHEN, W.-J. Numerical simulation of substation grounding grids buried in both horizontal and vertical multilayer earth model. International Journal for Numerical Methods in Engineering, Wiley Online Library, v. 69, n. 11, p. 2359–2380, 2007. Citado na página [23.](#page-36-1)

<span id="page-68-7"></span>MA, J.; DAWALIBI, F.; SOUTHEY, R. On the equivalence of uniform and two-layer soils to multilayer soils in the analysis of grounding systems. IEE Proceedings-Generation, Transmission and Distribution, IET, v. 143, n. 1, p. 49–55, 1996. Citado na página [9.](#page-22-0)

<span id="page-68-12"></span>MARTINS-BRITTO, A. G. Modeling of the Electromagnetic Interferences between Power Lines and Underground Metallic Pipelines and Impact Analysis. 121 p. Tese (Master's Thesis) — University of Brasília, 2017. Citado 2 vezes nas páginas [48](#page-61-1) and [49.](#page-62-1)

<span id="page-68-9"></span>MARTINS-BRITTO, A. G.; MORAES, C. M.; LOPES, F. V. Inductive interferences between a 500 kv power line and a pipeline with a complex approximation layout and multilayered soil. Electric Power Systems Research, Elsevier, v. 196, p. 107265, 2021. Citado na página [17.](#page-30-3)

<span id="page-68-4"></span>MARTINS-BRITTO, A. G.; MORAES, C. M.; LOPES, F. V. Transient electromagnetic interferences between a power line and a pipeline due to a lightning discharge: An emtp-based approach. Electric Power Systems Research, Elsevier, v. 197, p. 107321, 2021. Citado 4 vezes nas páginas [2,](#page-1-0) [27,](#page-40-3) [28,](#page-41-1) and [52.](#page-65-1)

<span id="page-68-1"></span>MARTINS-BRITTO, A. G. M. Modelagem das interferências eletromagnéticas entre linhas de transmissão e tubulações metálicas subterrâneas e análise de impactos. 2017. Citado 5 vezes nas páginas [2,](#page-1-0) [11,](#page-24-1) [12,](#page-25-1) [20,](#page-33-2) and [22.](#page-35-1)

<span id="page-68-2"></span>MARTINS-BRITTO, A. G. M. Realistic modeling of power lines for transient electromagnetic interference studies. 2020. Citado 8 vezes nas páginas [2,](#page-1-0) [10,](#page-23-2) [11,](#page-24-1) [14,](#page-27-1) [18,](#page-31-2) [23,](#page-36-1) [29,](#page-42-2) and [43.](#page-56-3)

<span id="page-68-0"></span>MATOS, G. H. d. S. S. Implementação de um modelo para simulação de interferências eletromagnéticas entre linhas de transmissão e tubulações subterrâneas em solos multicamadas utilizando o atp. 2021. Citado 4 vezes nas páginas [iv,](#page-9-0) [36,](#page-49-1) [37,](#page-50-3) and [38.](#page-51-2)

<span id="page-68-3"></span>MORAES, C. M.; MARTINS-BRITTO, A. G.; LOPES, F. V. Electromagnetic interferences between power lines and pipelines using emtp techniques. In: IEEE. 2020 Workshop on Communication Networks and Power Systems (WCNPS). [S.l.], 2020. p. 1–6. Citado na página [2.](#page-1-0)

<span id="page-68-10"></span>STEFANESCO, S.; SCHLUMBERGER, C.; SCHLUMBERGER, M. Sur la distribution électrique potentielle autour d'une prise de terre ponctuelle dans un terrain à couches horizontales, homogènes et isotropes. Journal de Physique et le Radium, v. 1, p. 132–140, 1930. ISSN 0368-3842. Citado na página [22.](#page-35-1)

<span id="page-68-8"></span>TSIAMITROS, D. A.; PAPAGIANNIS, G. K.; DOKOPOULOS, P. S. Homogenous earth approximation of two-layer earth structures: An equivalent resistivity approach. IEEE transactions on power delivery, IEEE, v. 22, n. 1, p. 658–666, 2006. Citado na página [9.](#page-22-0)

<span id="page-68-6"></span>WENNER, F. A method of measuring earth resistivity. [S.l.]: US Government Printing Office, 1916. Citado na página [7.](#page-20-3)

<span id="page-68-5"></span>ZENG, R.; HE, J.; ZHANG, B. Methodology and technology for power system grounding. [S.l.]: John Wiley & Sons, 2012. Citado na página [6.](#page-19-2)

<span id="page-69-0"></span>ZOU, J.; ZENG, R.; HE, J.; GUO, J.; GAO, Y.; CHEN, S. Numerical green's function of a point current source in horizontal multilayer soils by utilizing the vector matrix pencil technique. IEEE transactions on magnetics, IEEE, v. 40, n. 2, p. 730–733, 2004. Citado na página [22.](#page-35-1)